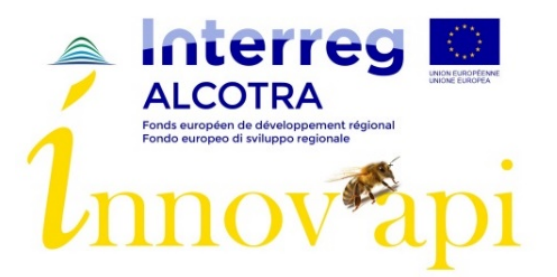

# WP4 Activity 1 Data analysis and modelisation

# Embrun, 8-9 October 2018

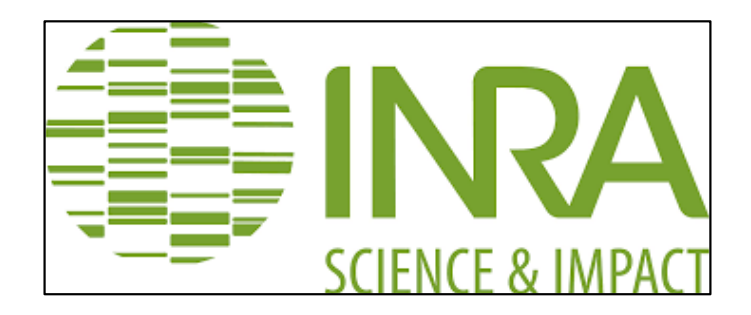

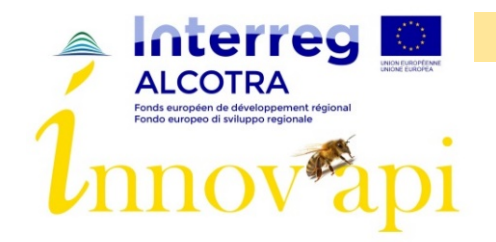

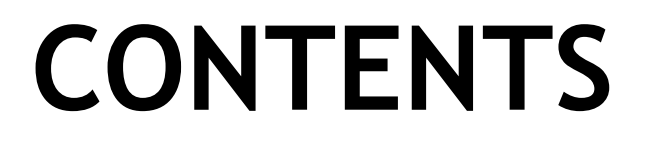

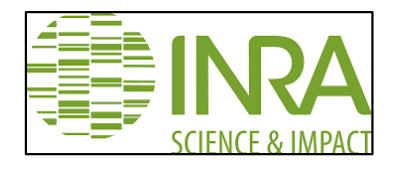

- ❖ Reminders
- ❖ Population des colonies & Varroas (période hivernale et production)
- ❖ Performance miellée (gain de poids)
- ❖ Virus pour la période hivernale
- ❖ Gènes (visite 1 à 3)
- ❖ Rucher Expérimental
- ❖ Petits modèles

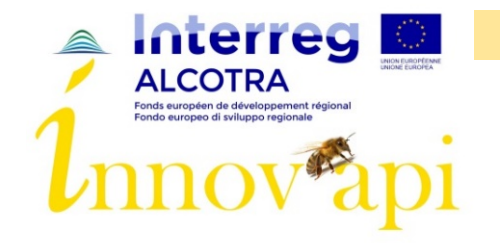

#### **REMINDERS**

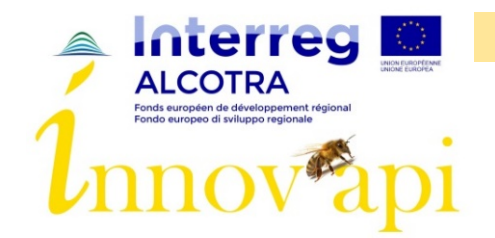

# **REMINDERS**

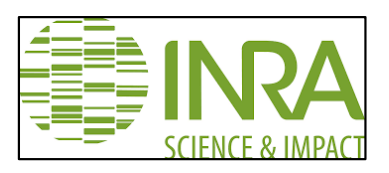

- $\bullet$  6 ruchers : A, B, C, D, E, F dans chaque pays
	- ❖ 30 ruches: A,B,C,D
	- ❖ 15 ruches: E,F
- ❖ Traitements varroa:
	- $\triangleleft$  APIVAR (A, C, E)
	- $\bullet$  Retrait de couvain (B, D, F)
- ❖ Mode
	- $\bullet$  Transhumant  $(A, B, C, D)$
	- ❖ Sédentaire (E,F)
- Rucher expérimental:
- ❖ 3 ruchers : EA (retrait), EB (destruction), EC (Apivar)
	- ❖ 2 souches dans chaque rucher (Buck et Cauca)
	- ❖ 16 ruches par rucher/souche

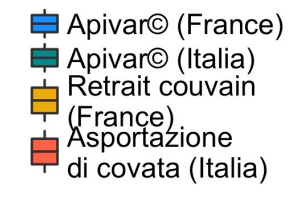

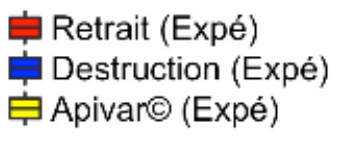

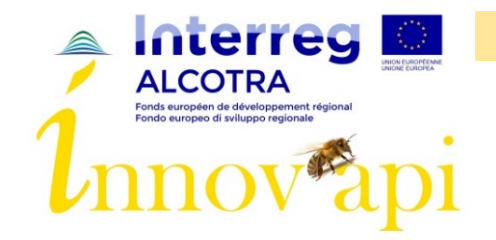

# **REMINDERS**

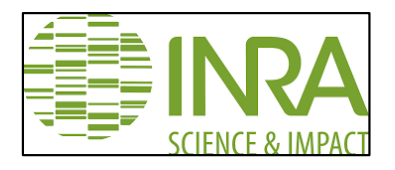

❖ 11 visites:

Période hivernale:

- ❖ V1: July 2017
- ❖ V2: September 2017
- ❖ V3: October 2017
- ❖ V4: Février 2018 (pas en Italie)
- ❖ V5: Mars 2018

Période estivale:

- ❖ V6: fin avril / début mai 2018
- ❖ V7: mi-mai / début juin 2018
- ❖ V8: fin juin 2018/ (pas en Italie)
- ❖ V9: fin juillet 2018

Période estivale (année 2)

- ❖ V10: septembre 2018
- ❖ V11: octobre 2018
- ❖ Prélèvements:
	- ❖ Varroas (toutes les ruches)
	- ❖ Virus: 15/7 ruches par rucher (8 ruches pour ruchers expé)

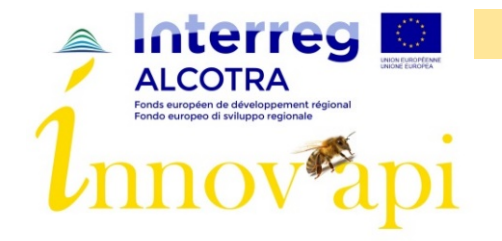

# Population des colonies & Varroas Période hivernale

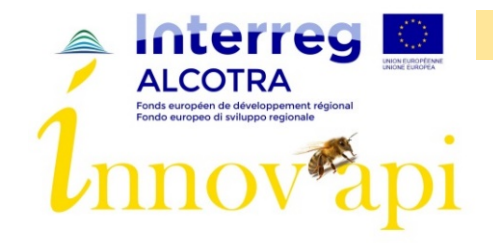

## Période hivernale - Abeilles: France - Italie

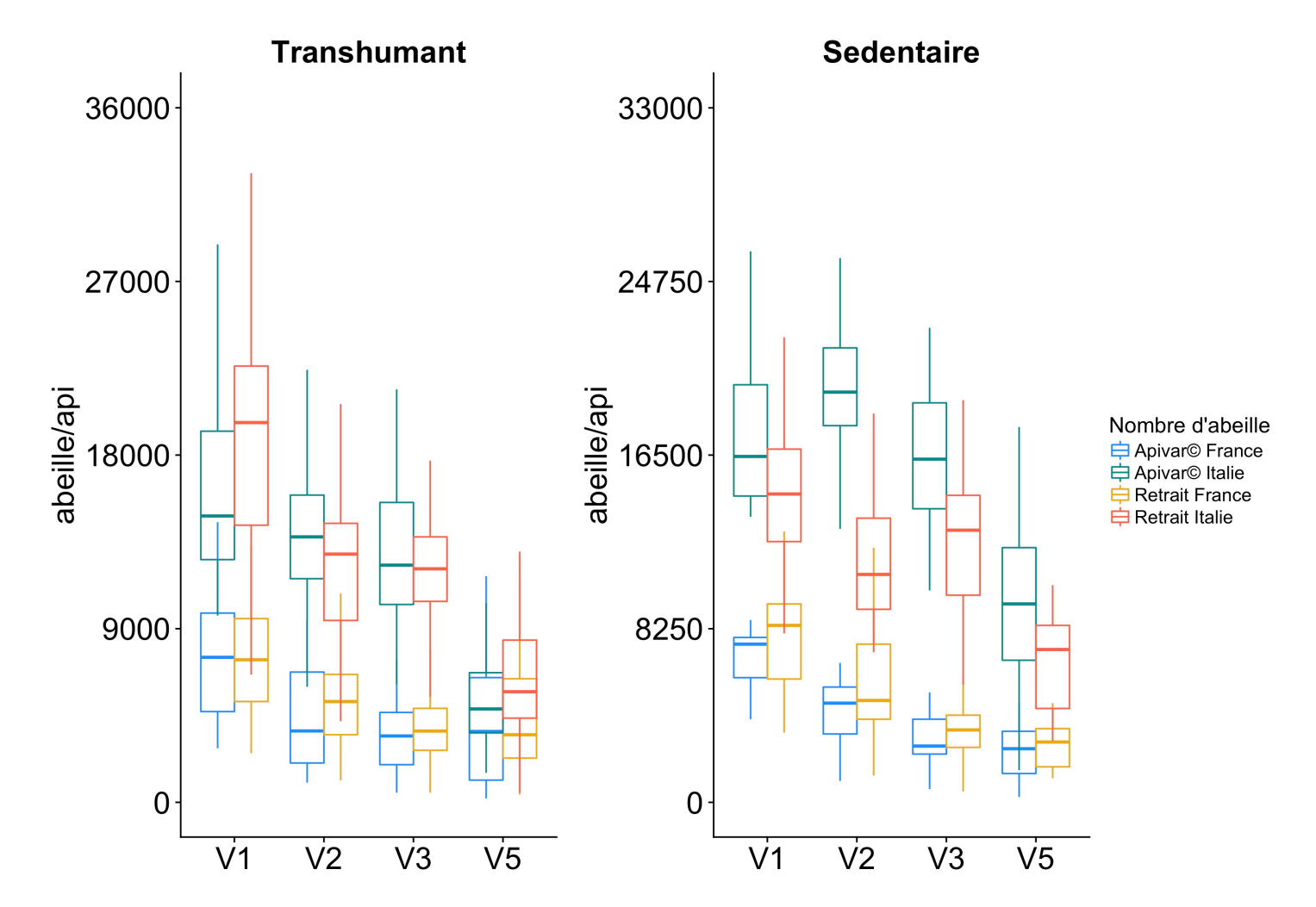

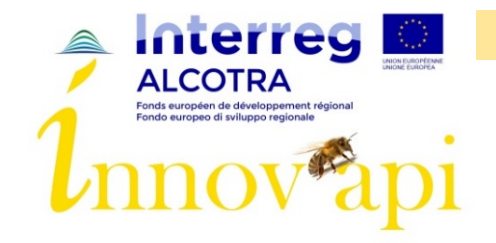

# Période hivernale - Couvain: France - Italie

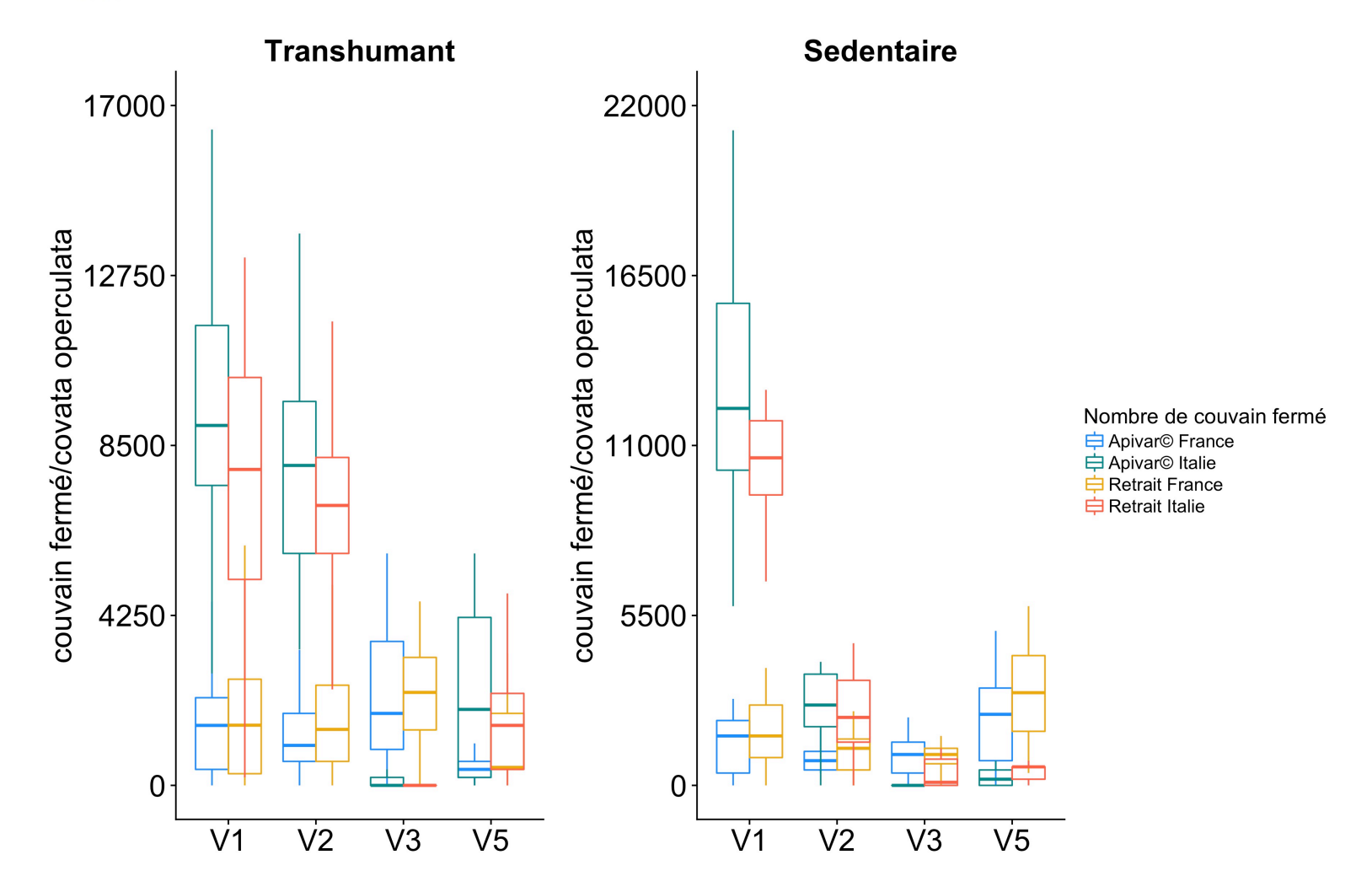

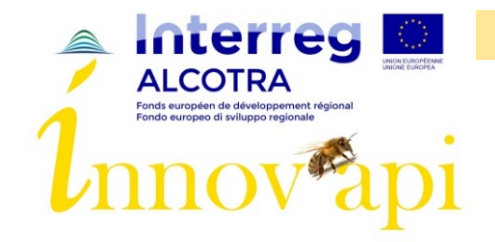

## Période hivernale - Varroas: France - Italie

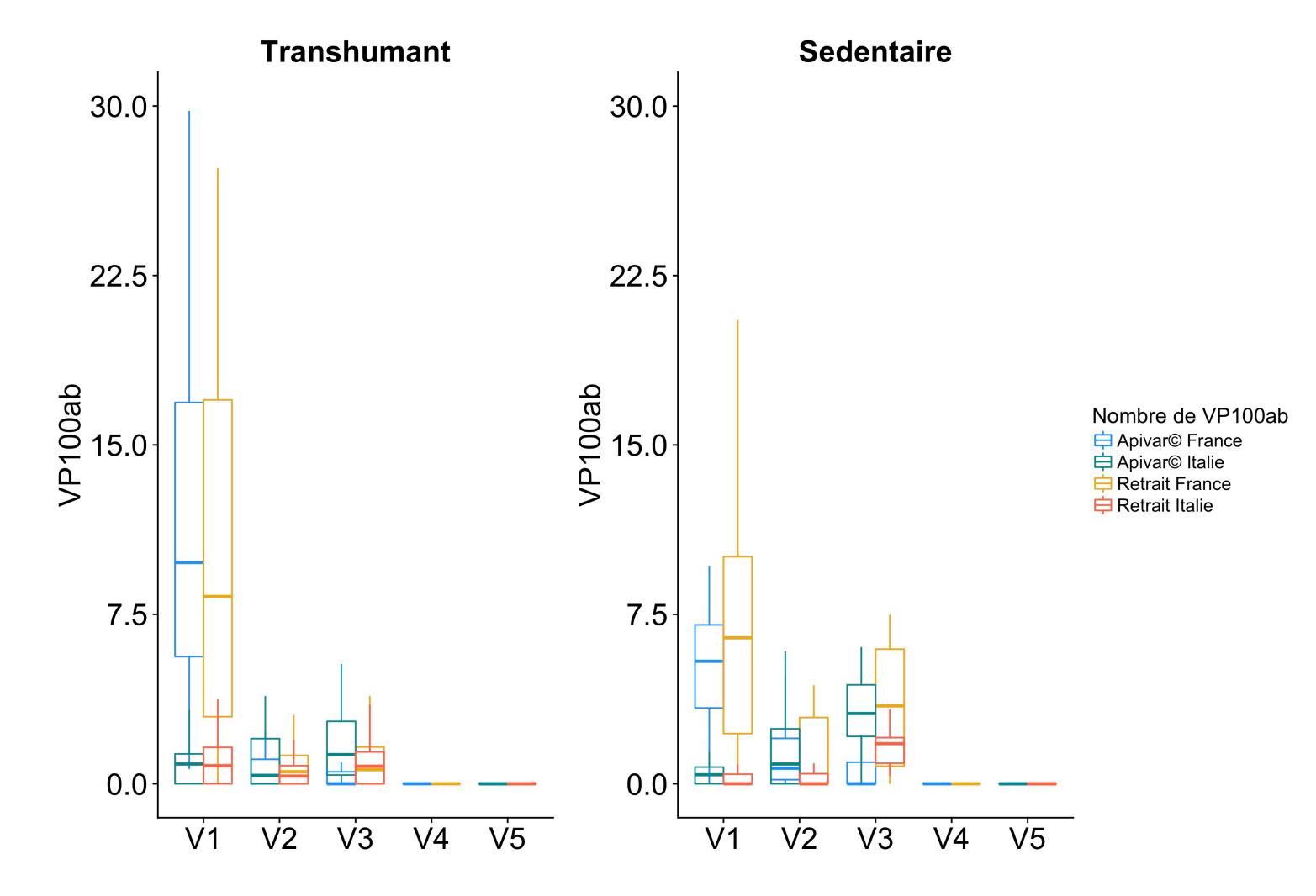

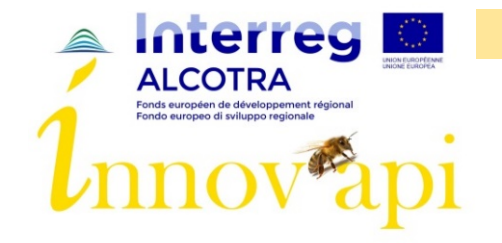

#### Ecart entre ruchers par rapport à la tendance du pays Période hivernale

Répartition de la moyenne des écarts selon les paramètres par rapport à la tendance générale

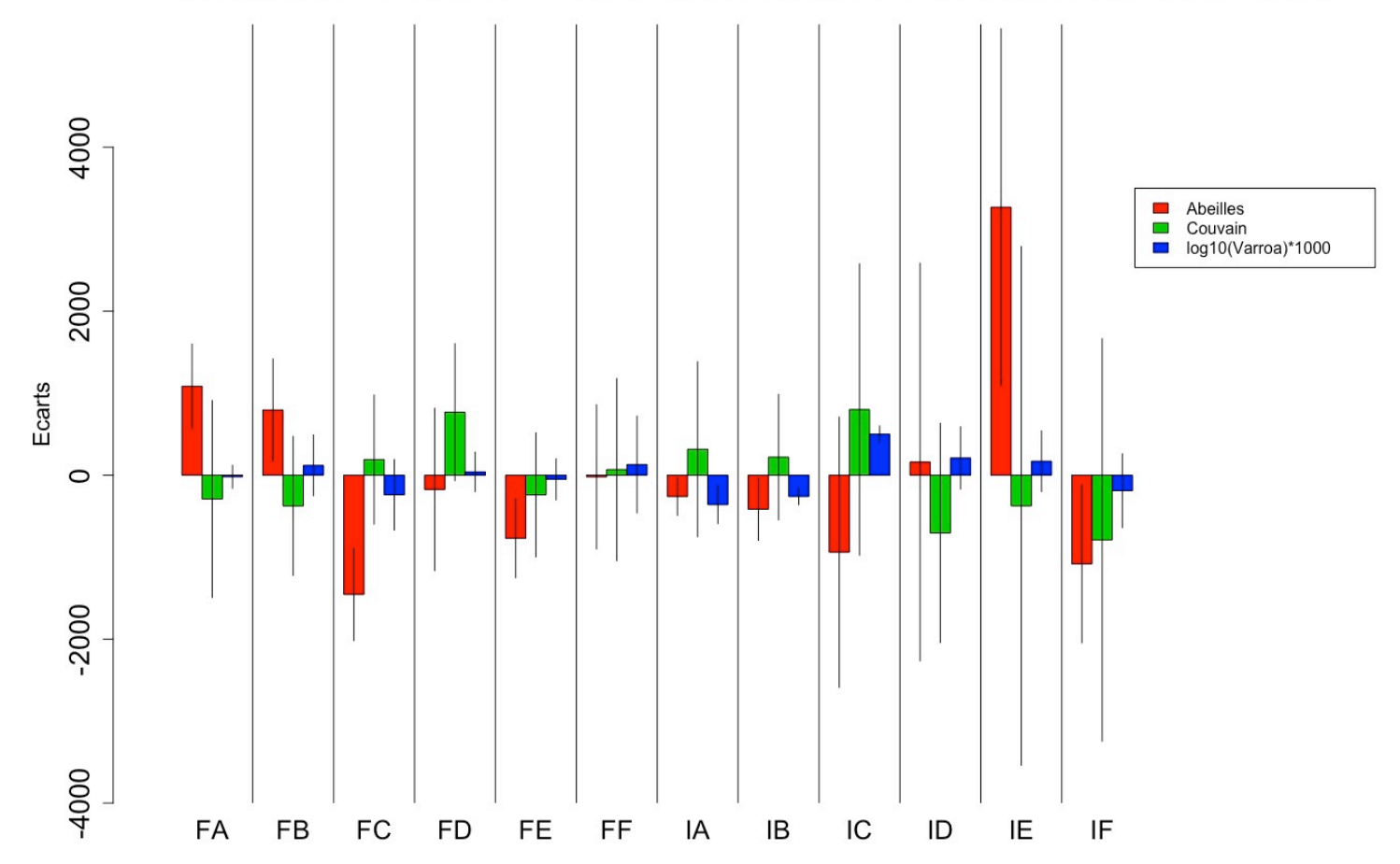

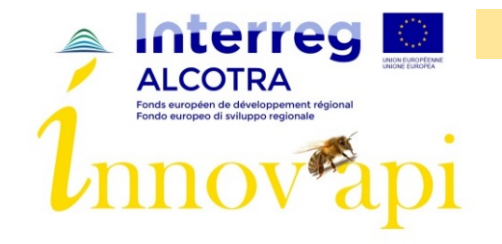

## Ecart entre ruchers par rapport aux ruchers Apivar Période hivernale

Répartition de la moyenne des écarts selon les paramètres par rapport aux ruchers Apivar©

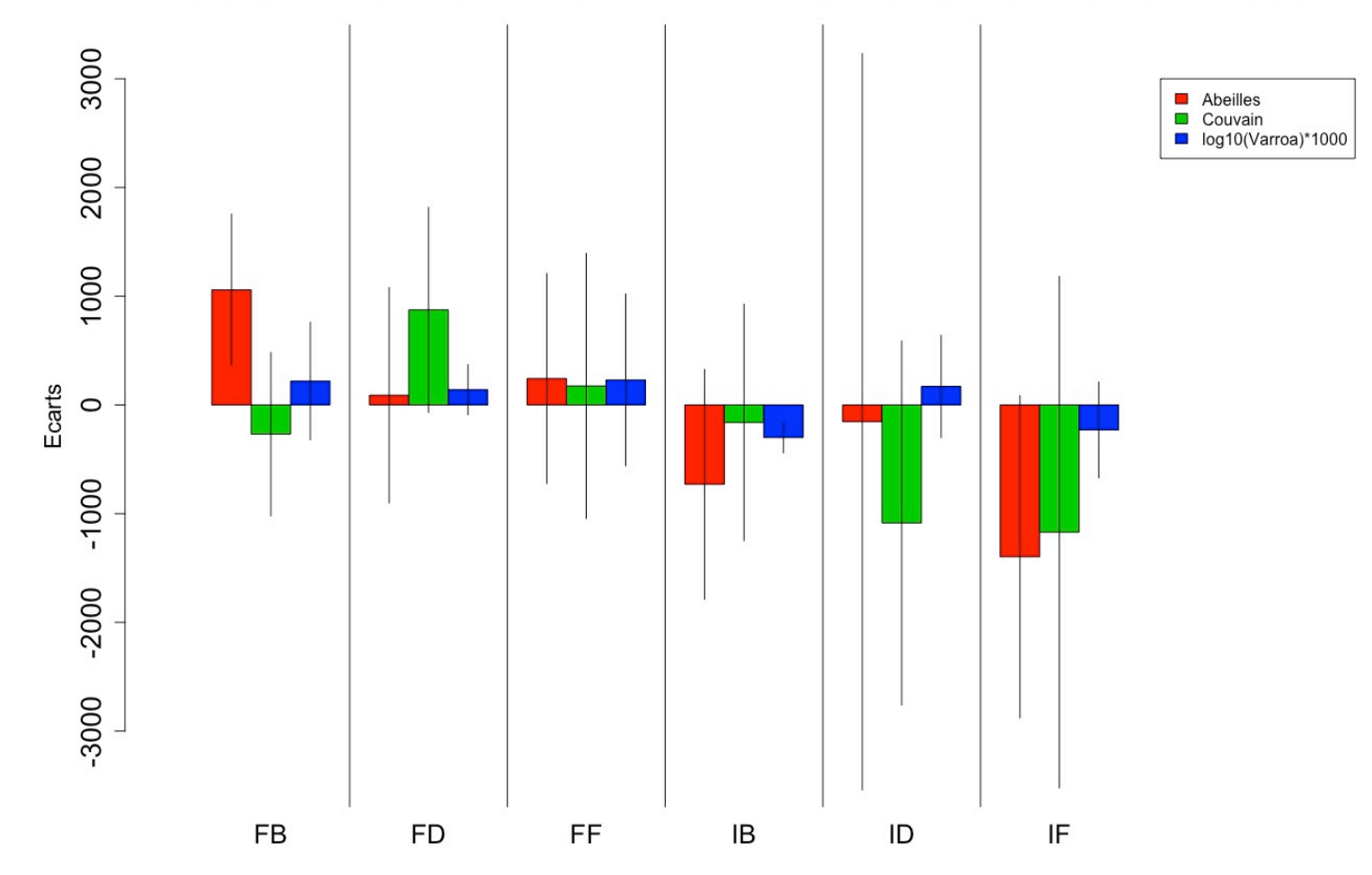

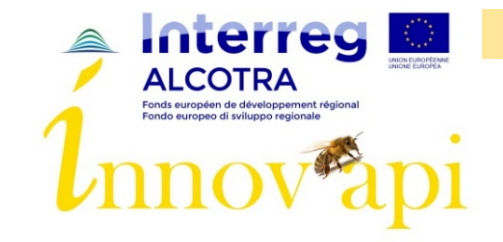

#### Mortalité ruchers français

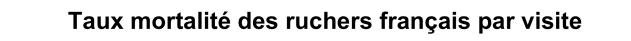

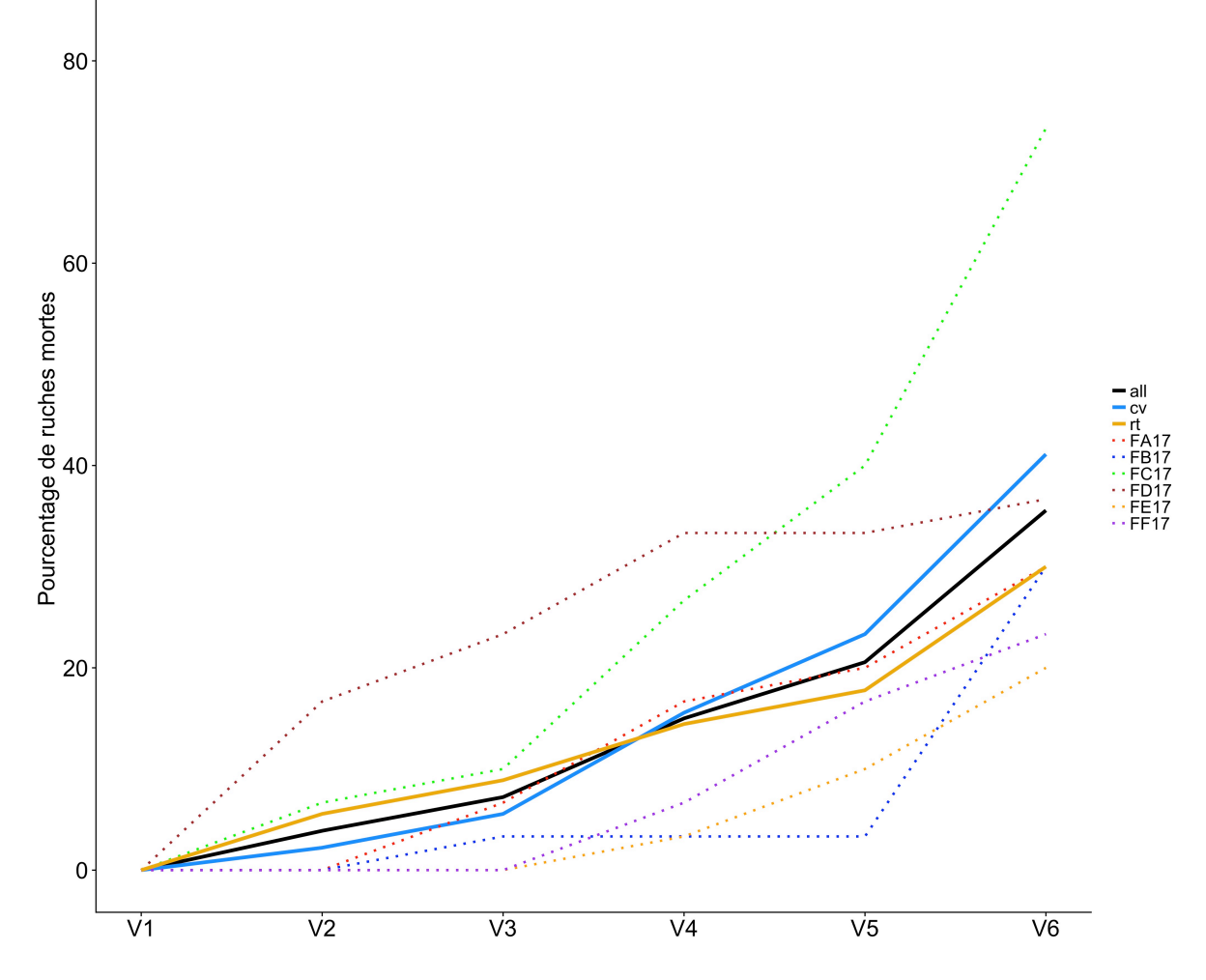

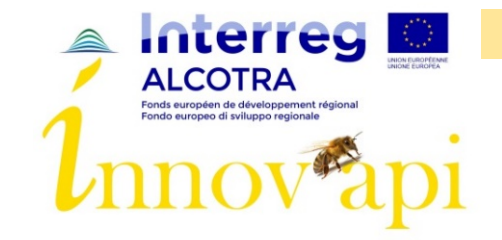

#### Mortalité ruchers italiens

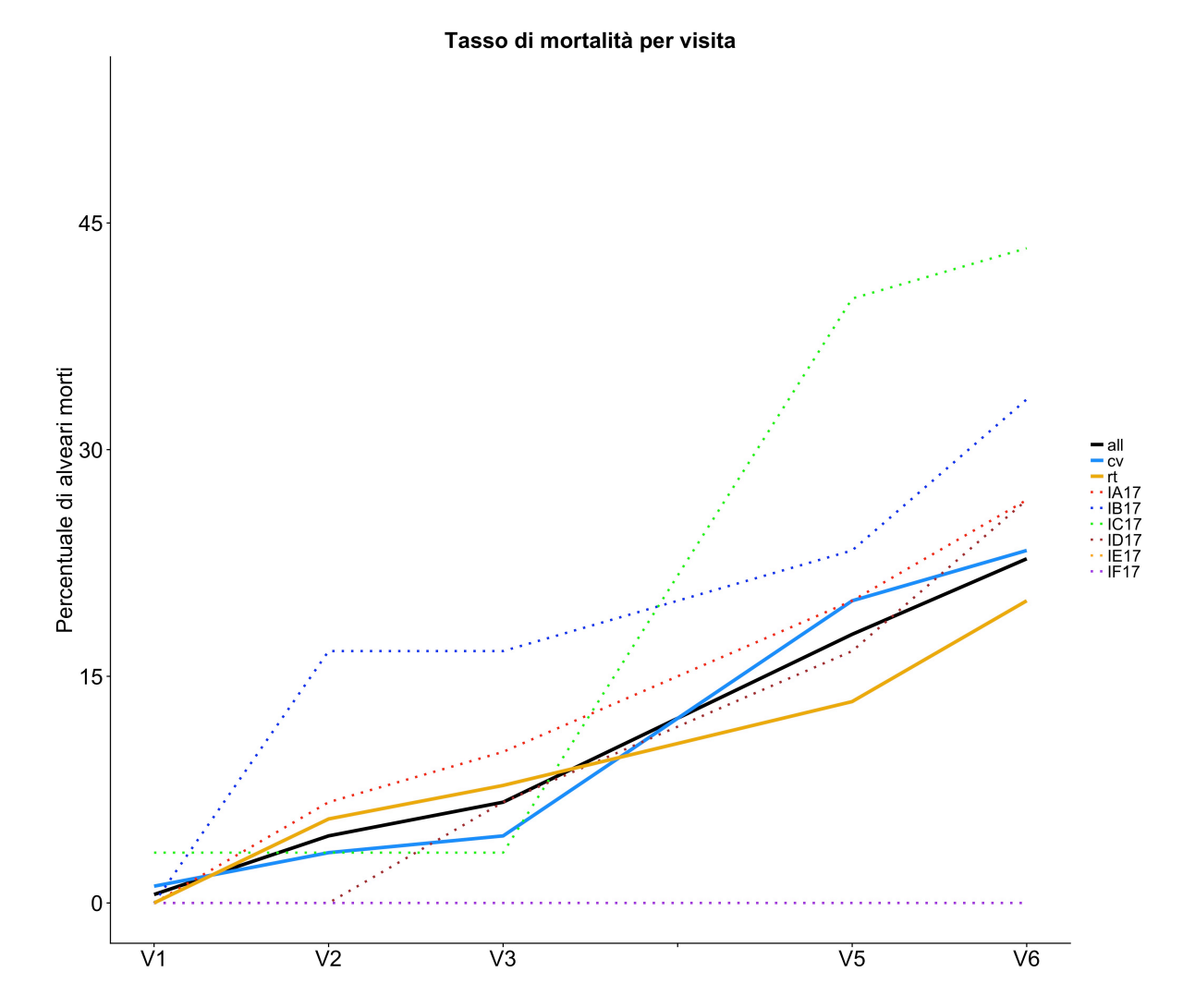

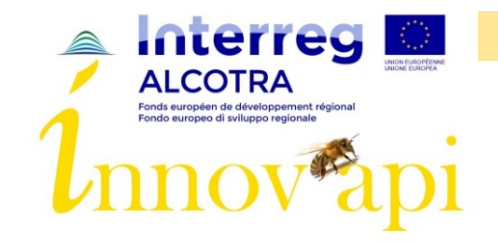

#### Mortalité ruchers français - virus - varroas

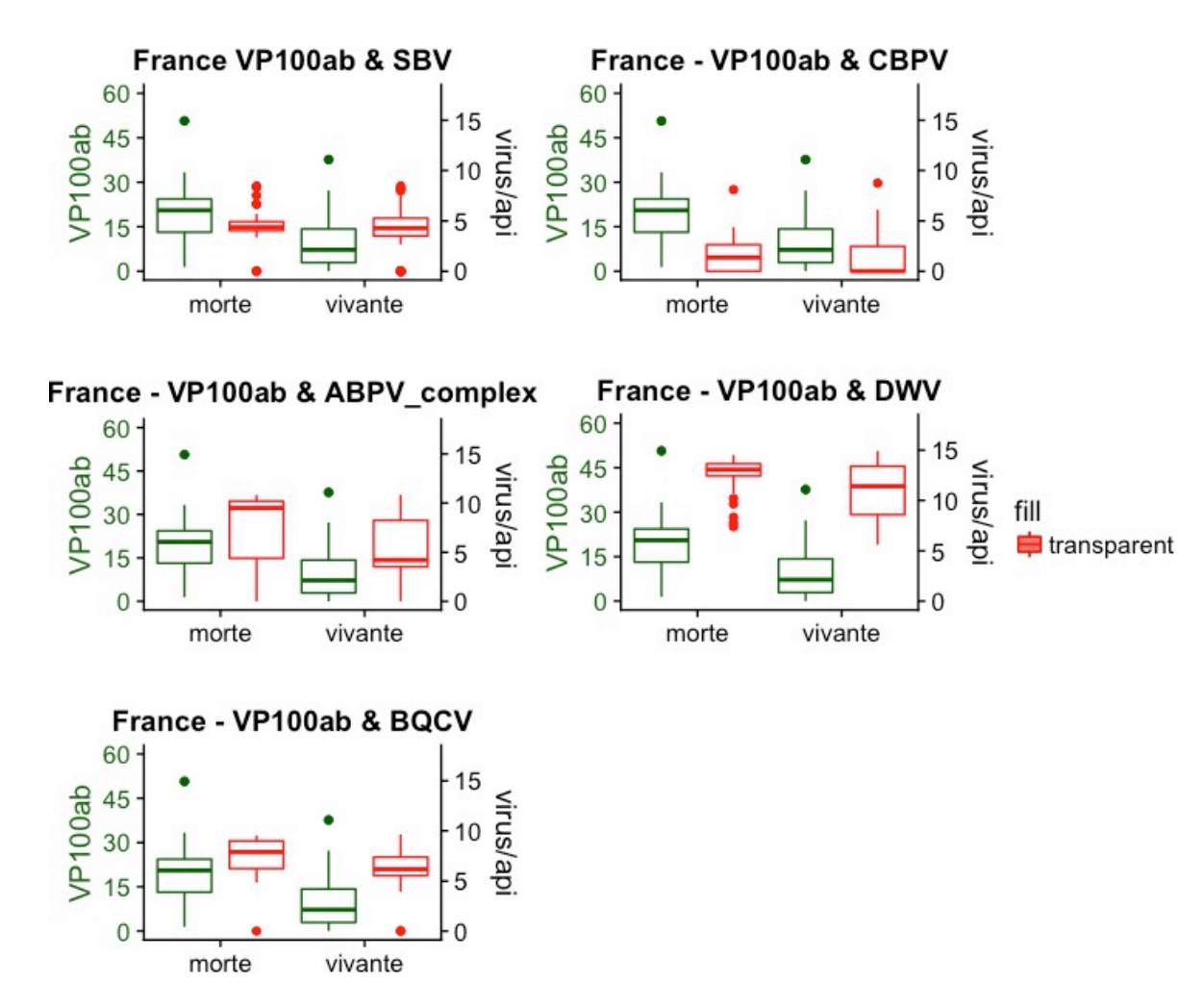

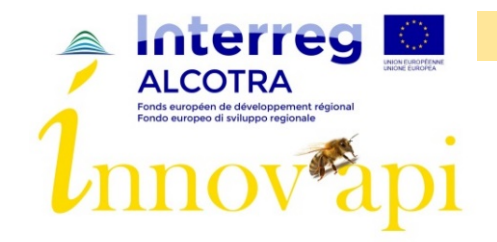

#### Mortalité ruchers italiens - virus - varroas

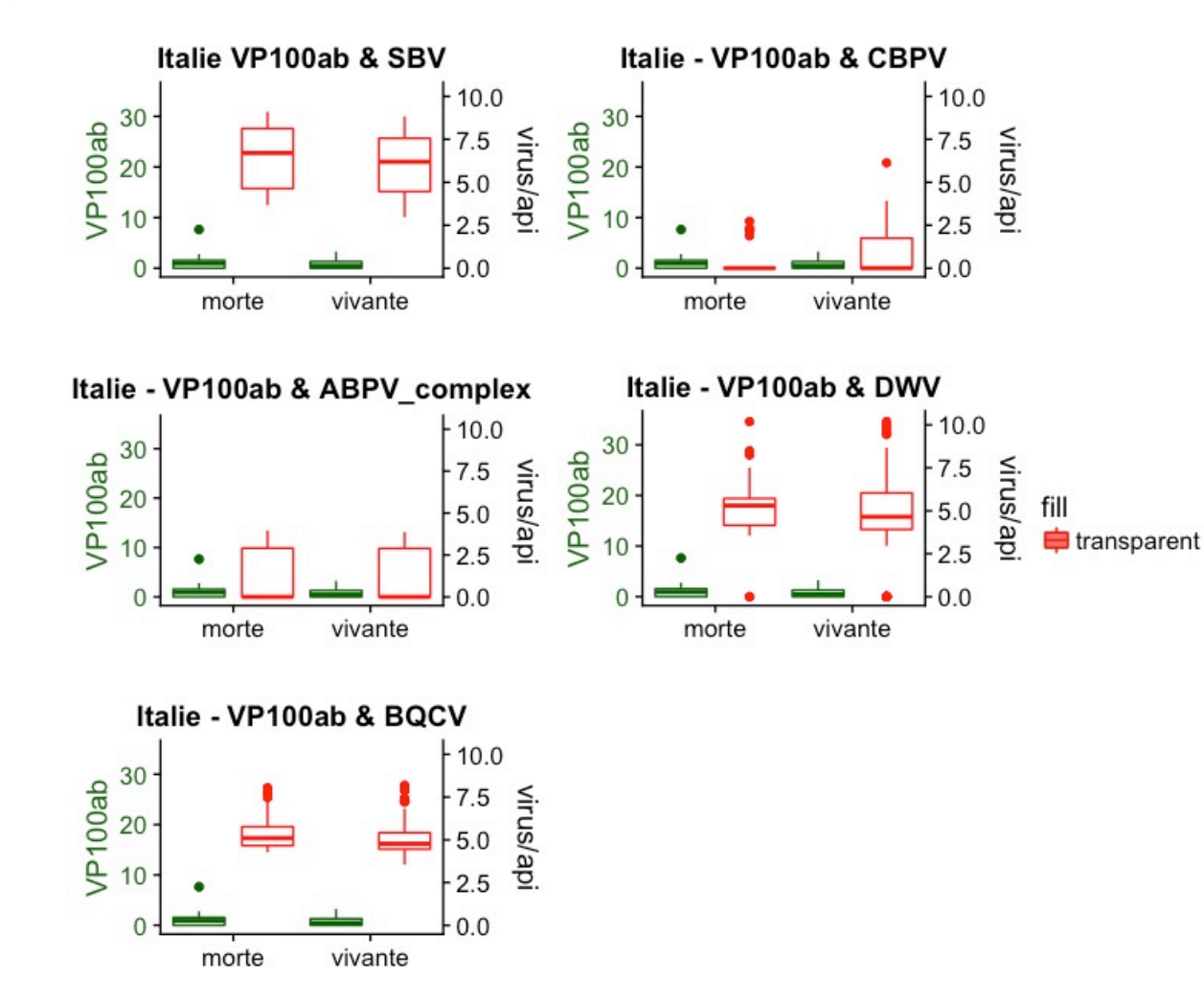

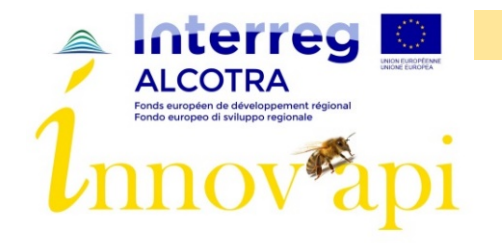

# Population des colonies & Varroas Période production

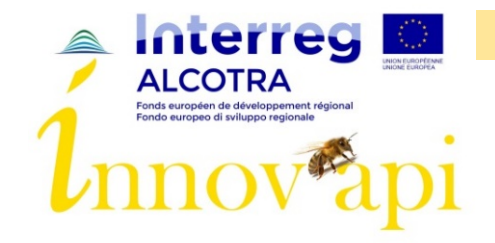

## Période production - Abeilles: France - Italie

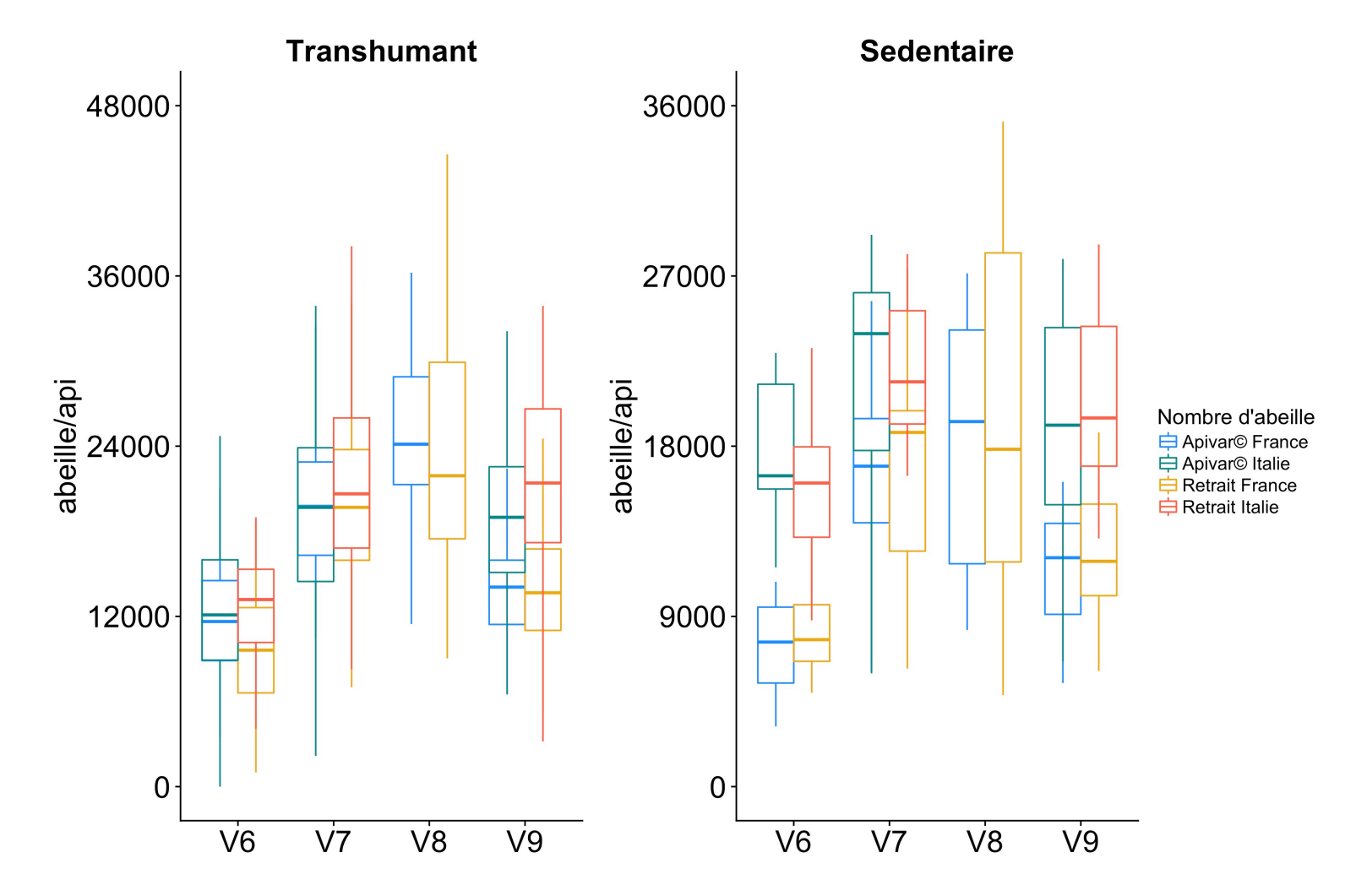

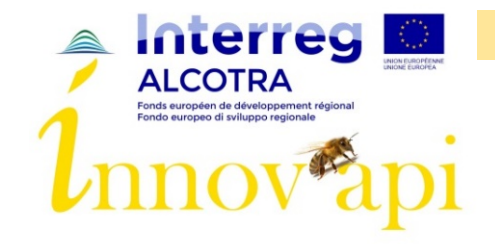

# Période production - Couvain: France - Italie

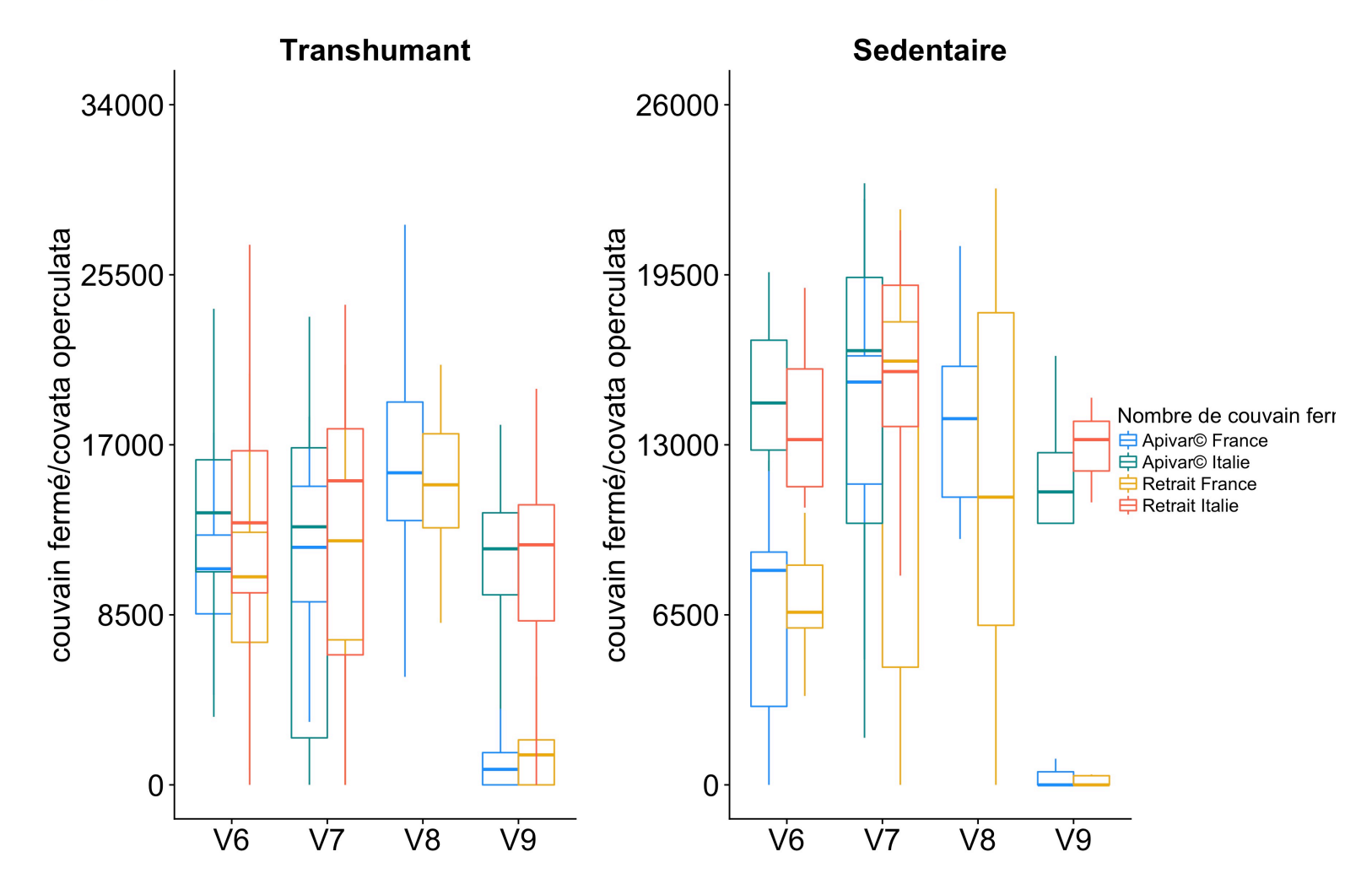

Commentaires:

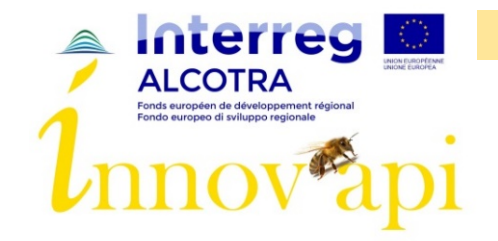

### Période production - Varroas: France - Italie

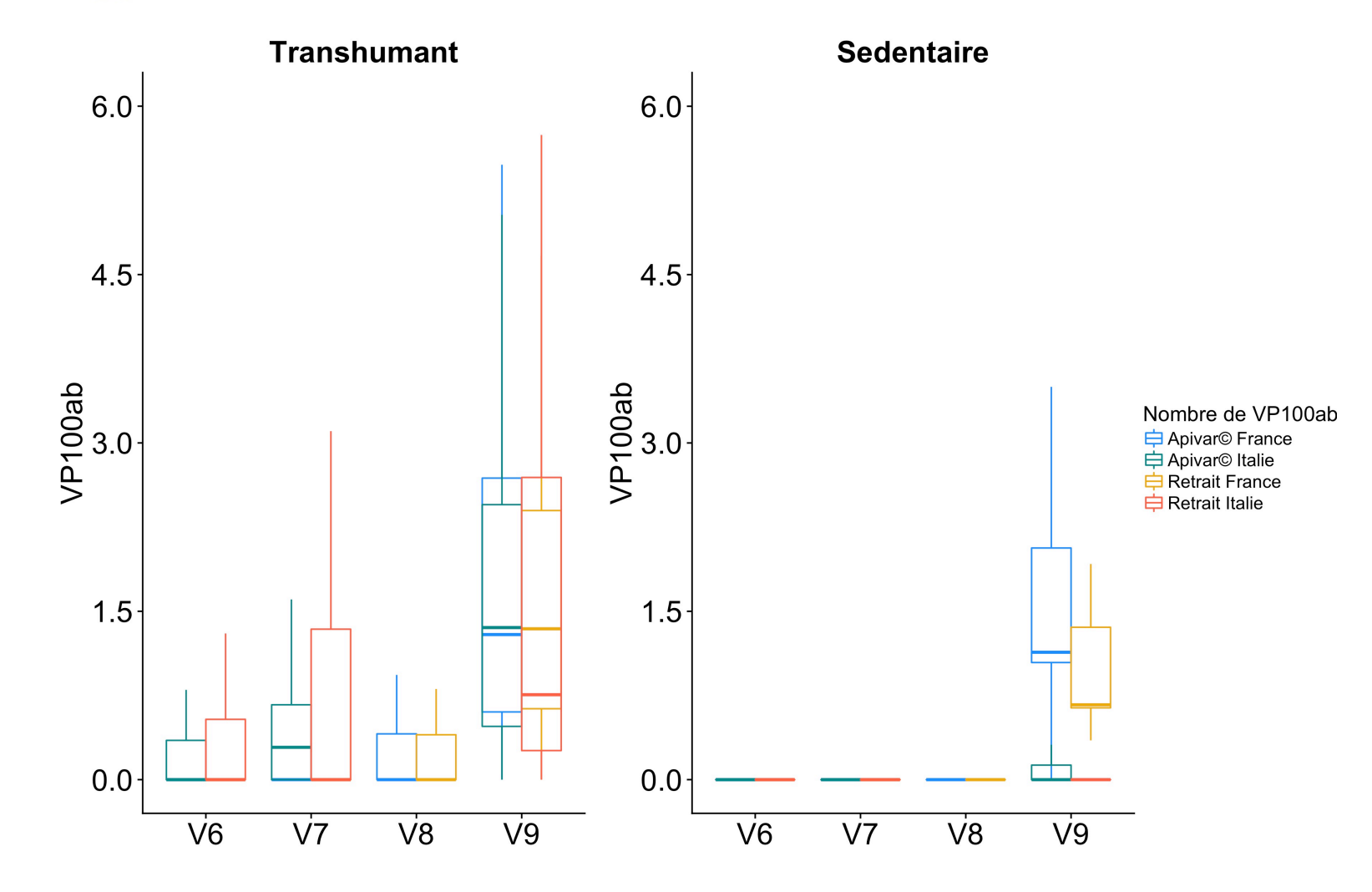

Commentaires:

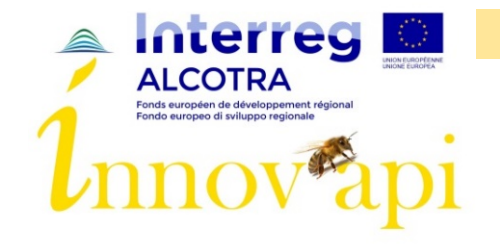

#### Ecart entre ruchers par rapport à la tendance du pays Période production

Répartition de la moyenne des écarts selon les paramètres par rapport à la tendance générale

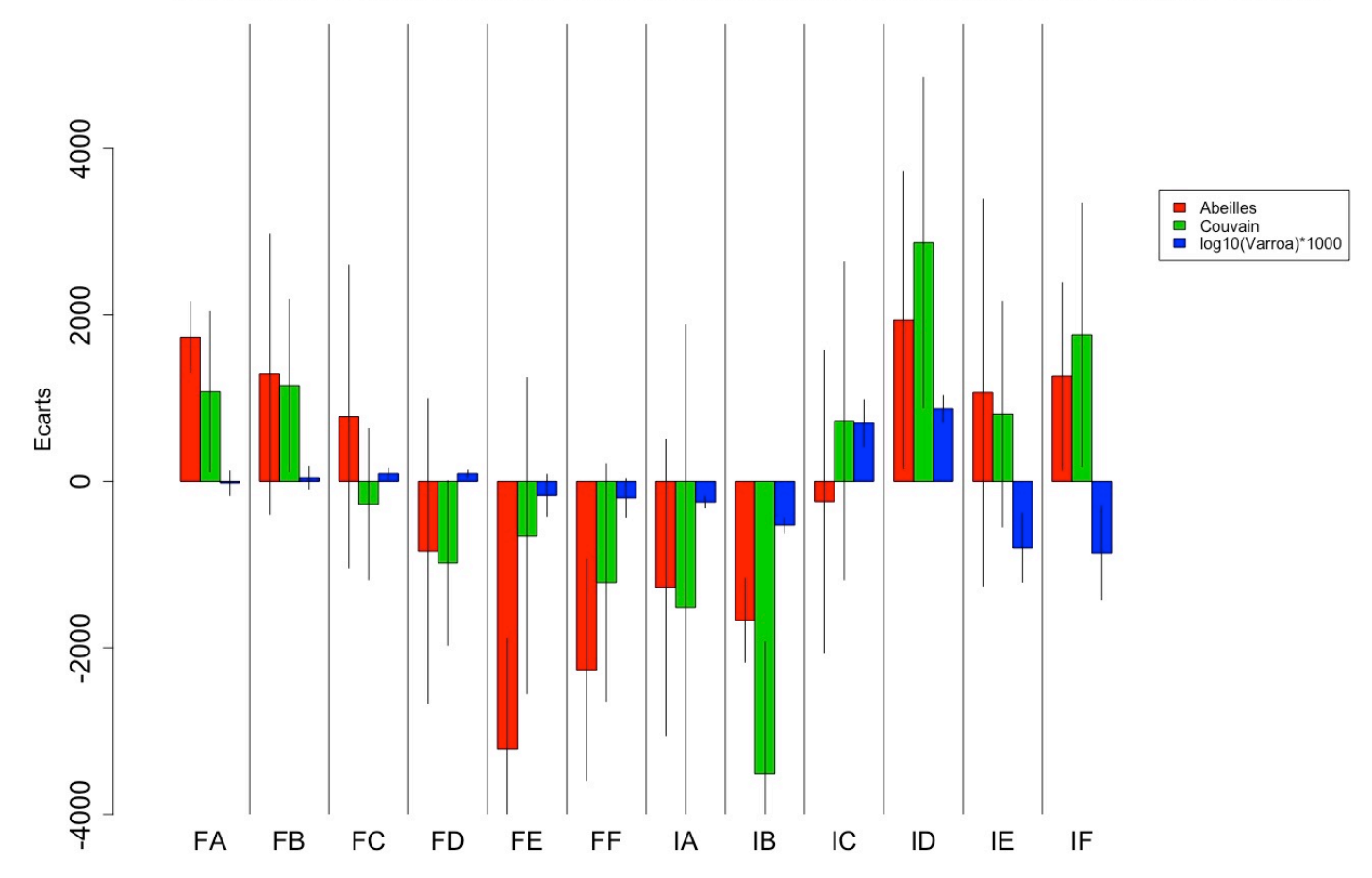

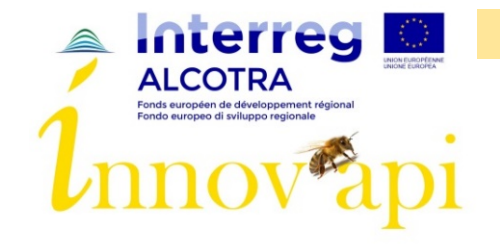

# Ecart entre ruchers par rapport aux ruchers Apivar Période production

Répartition de la moyenne des écarts selon les paramètres par rapport aux traitements

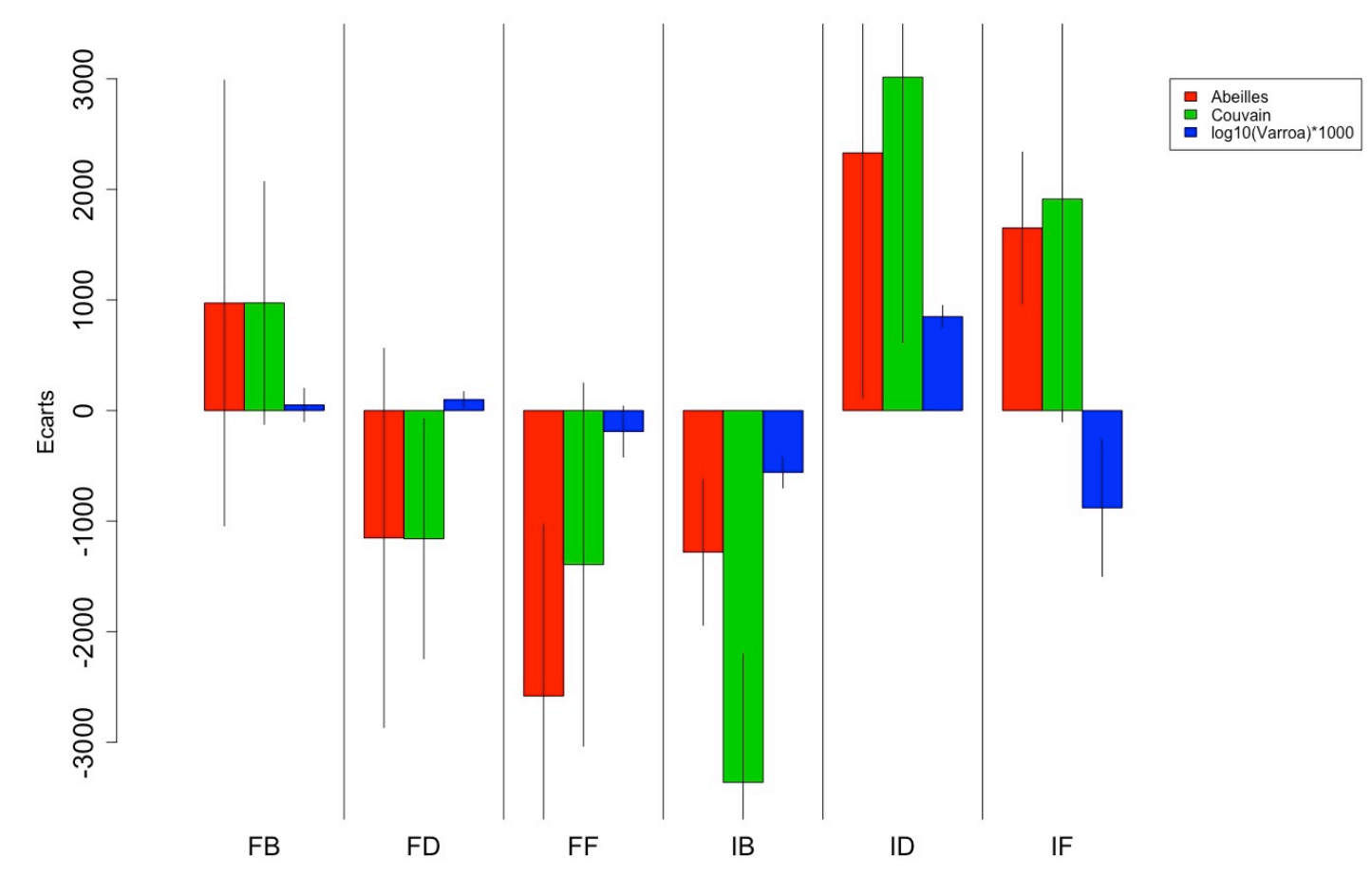

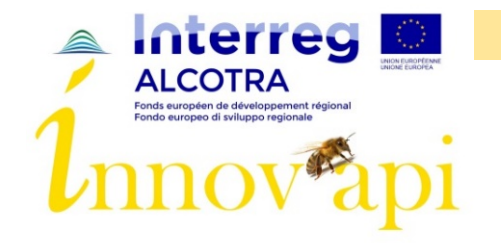

Performance Miellees

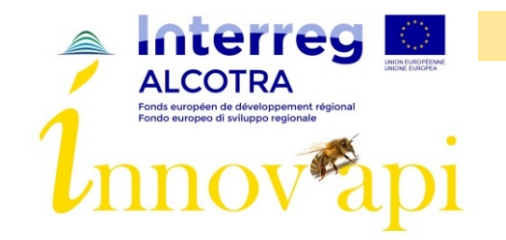

## Gain de poids miellée 1 - France

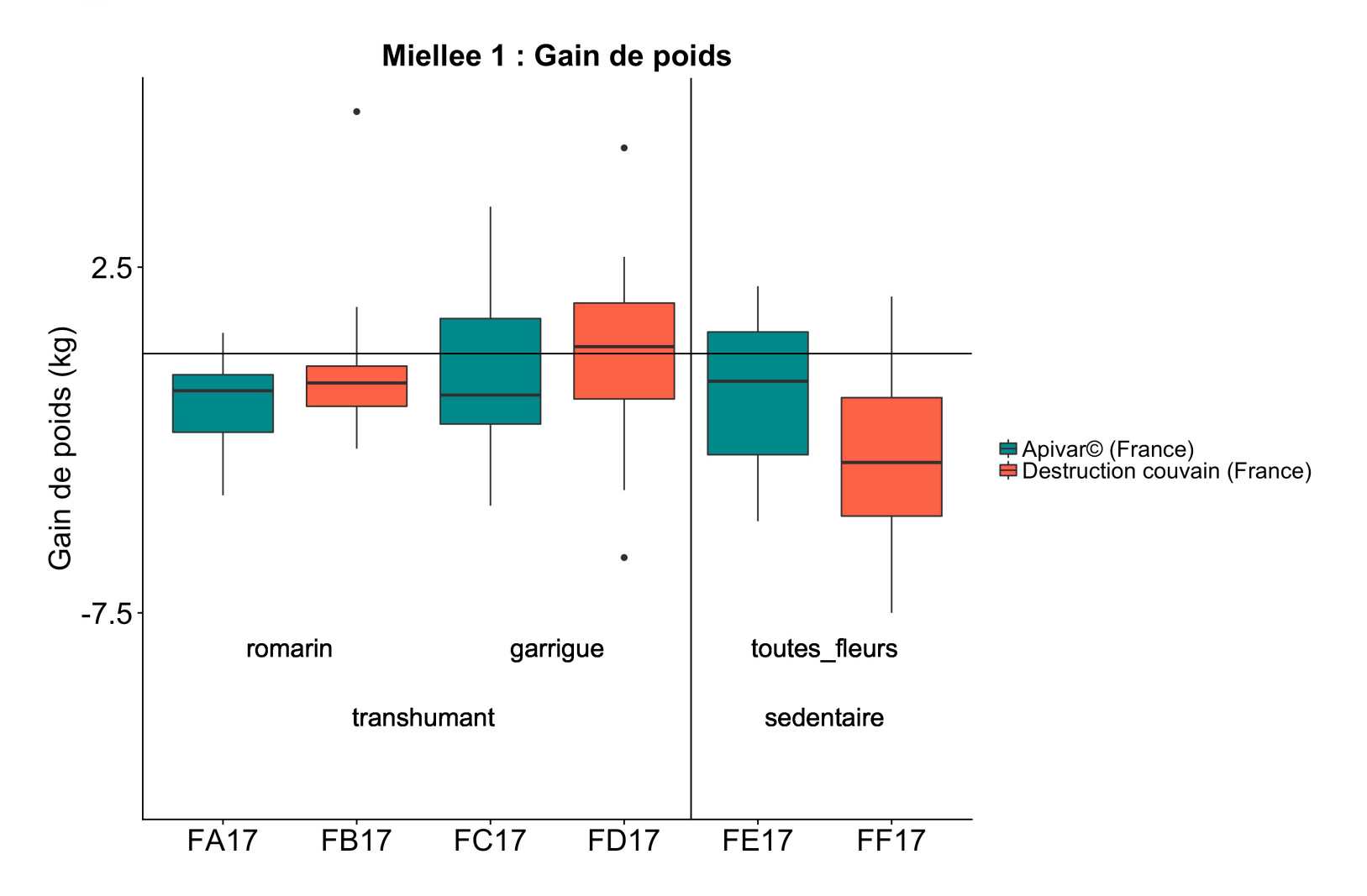

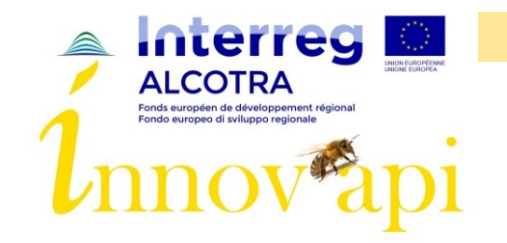

## Gain de poids miellée 2 - France

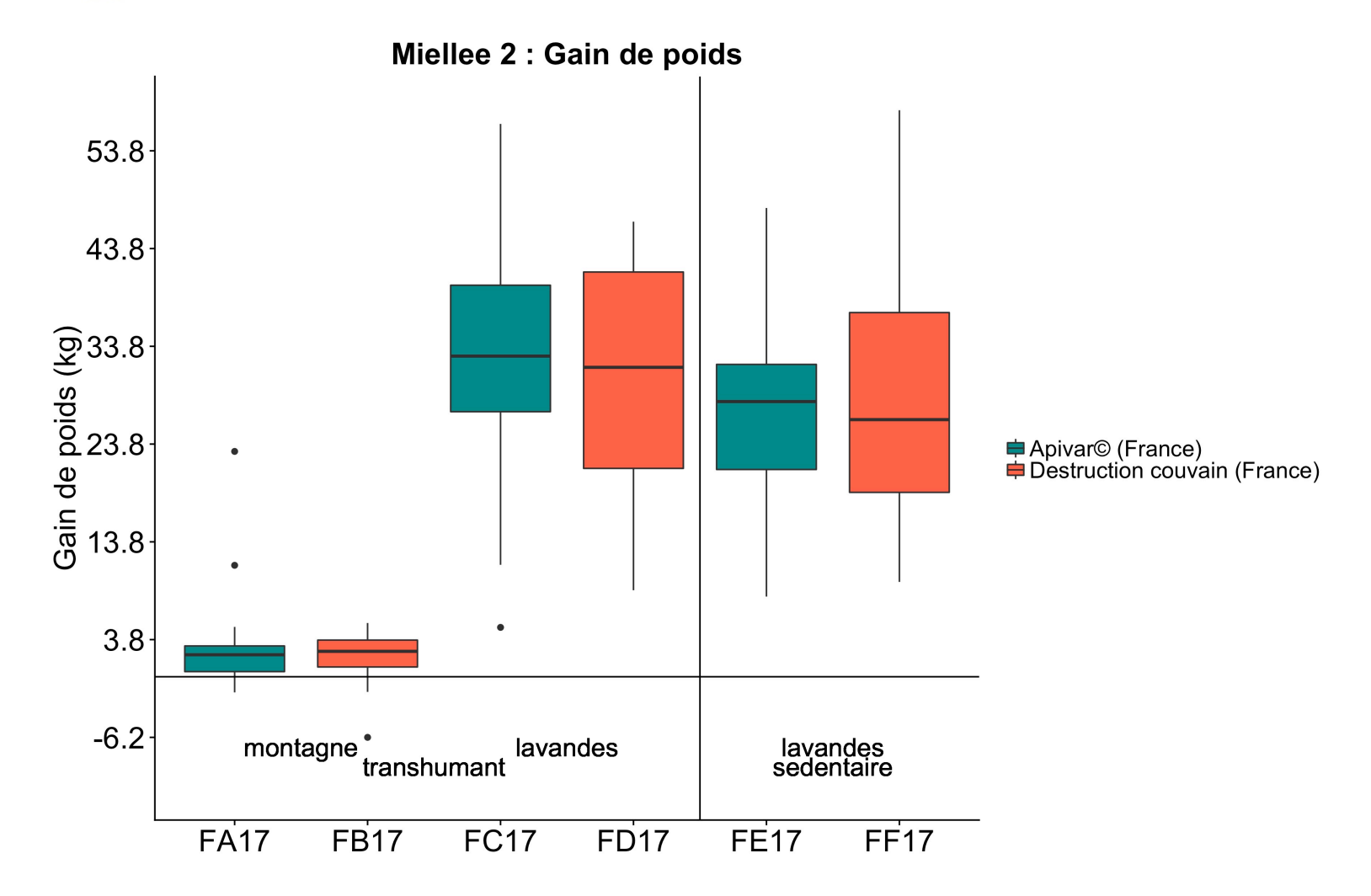

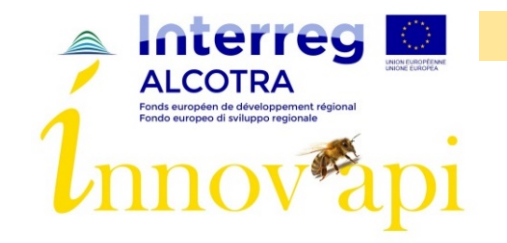

# Gain de poids miellée 3 - France

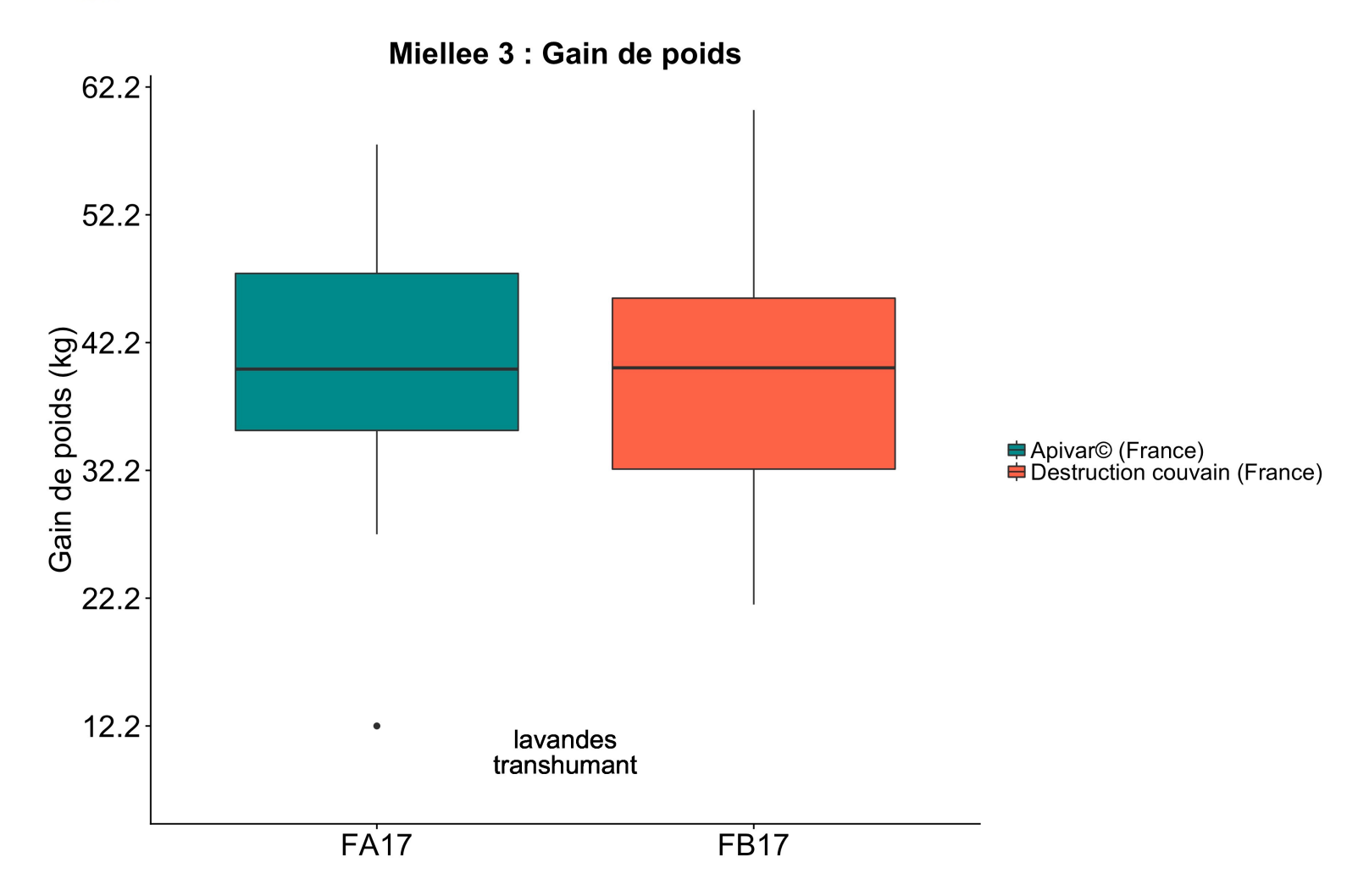

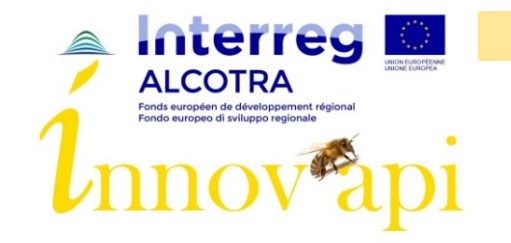

# Gain de poids miellée 1 - Italie

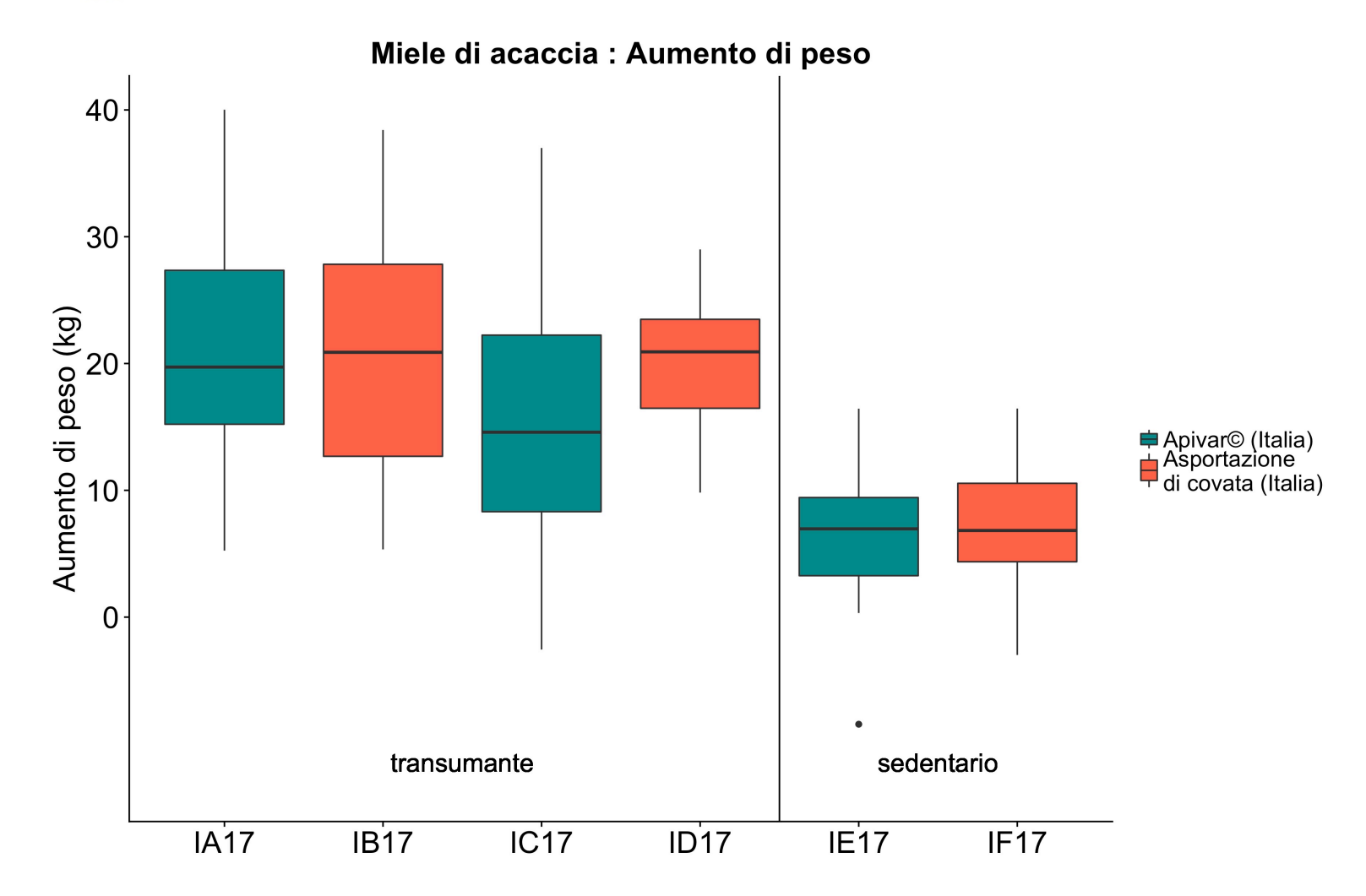

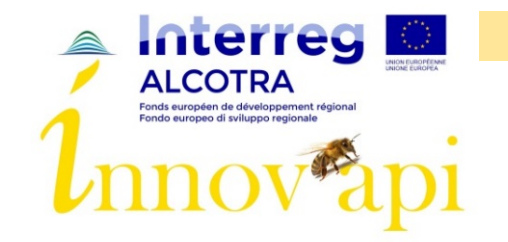

## Gain de poids miellée 2 - Italie

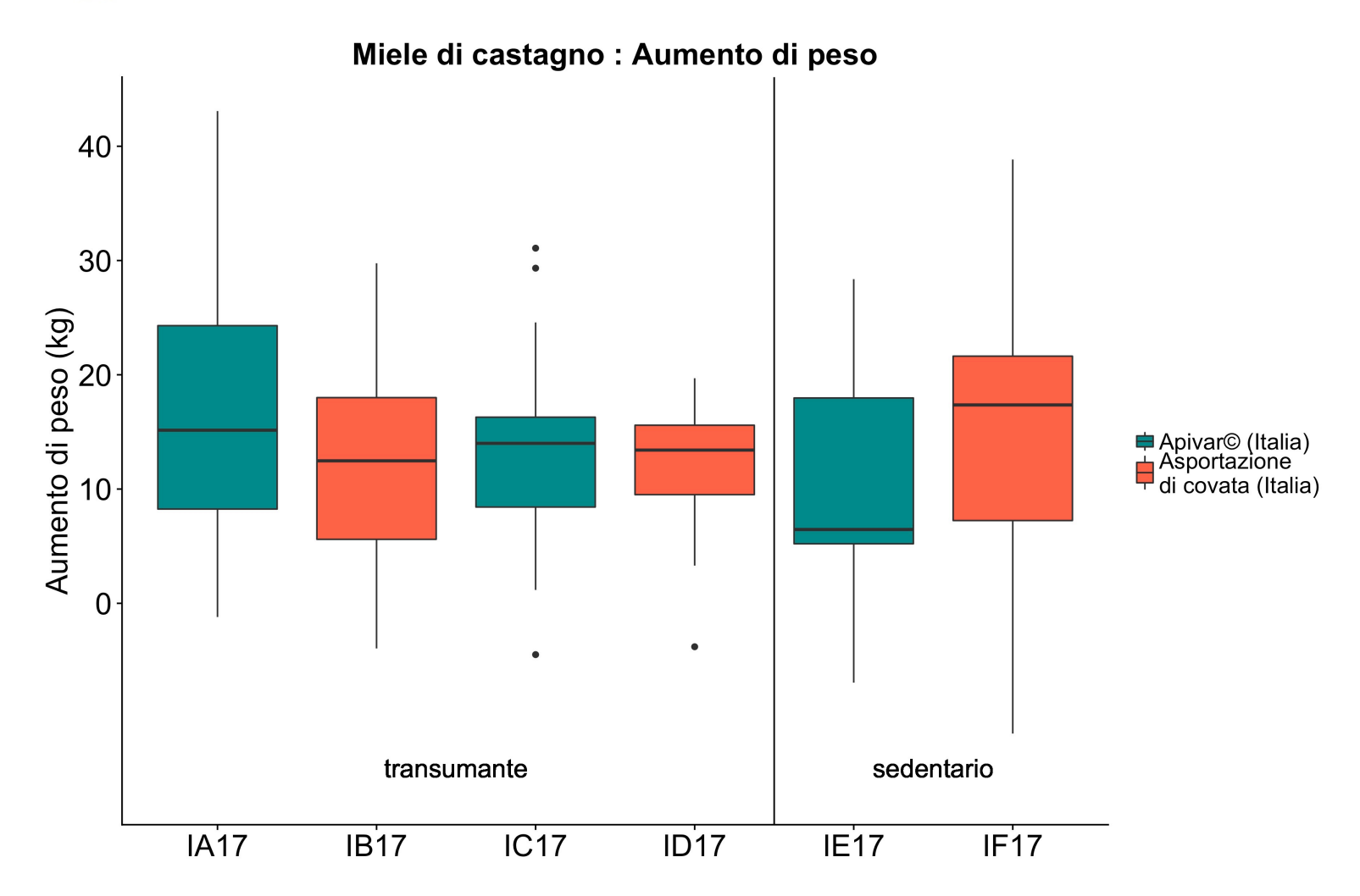

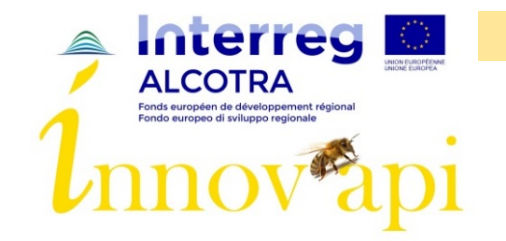

### Gain de poids miellée 3 - Italie

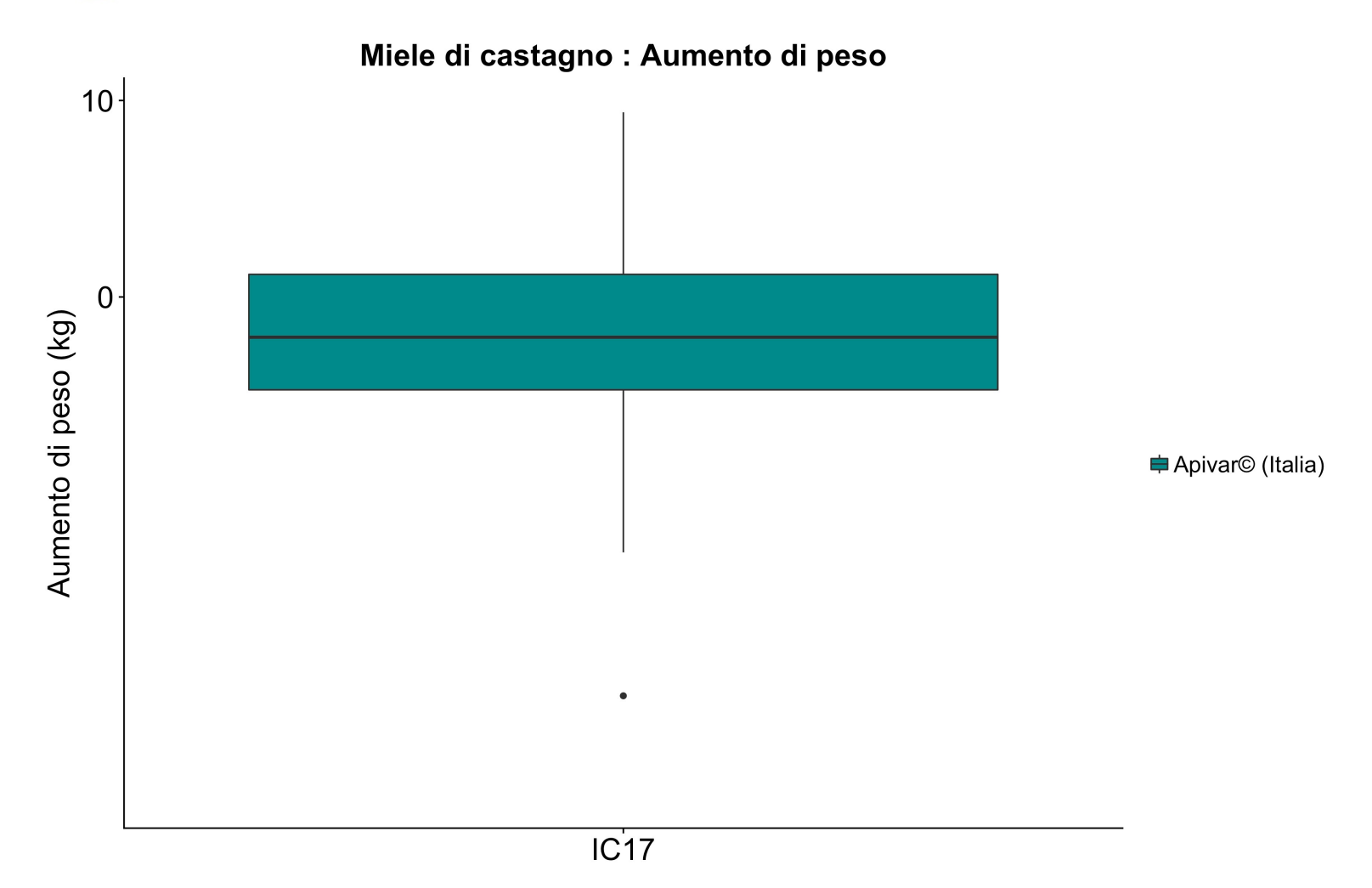

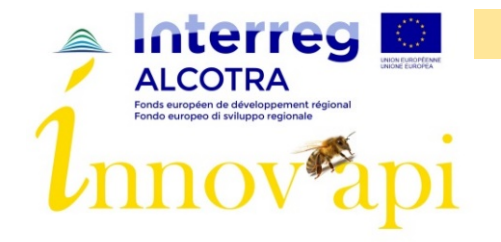

#### Virus pour la période hivernale

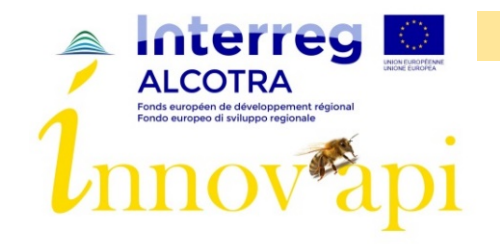

#### Virus/Varroas par rucher français

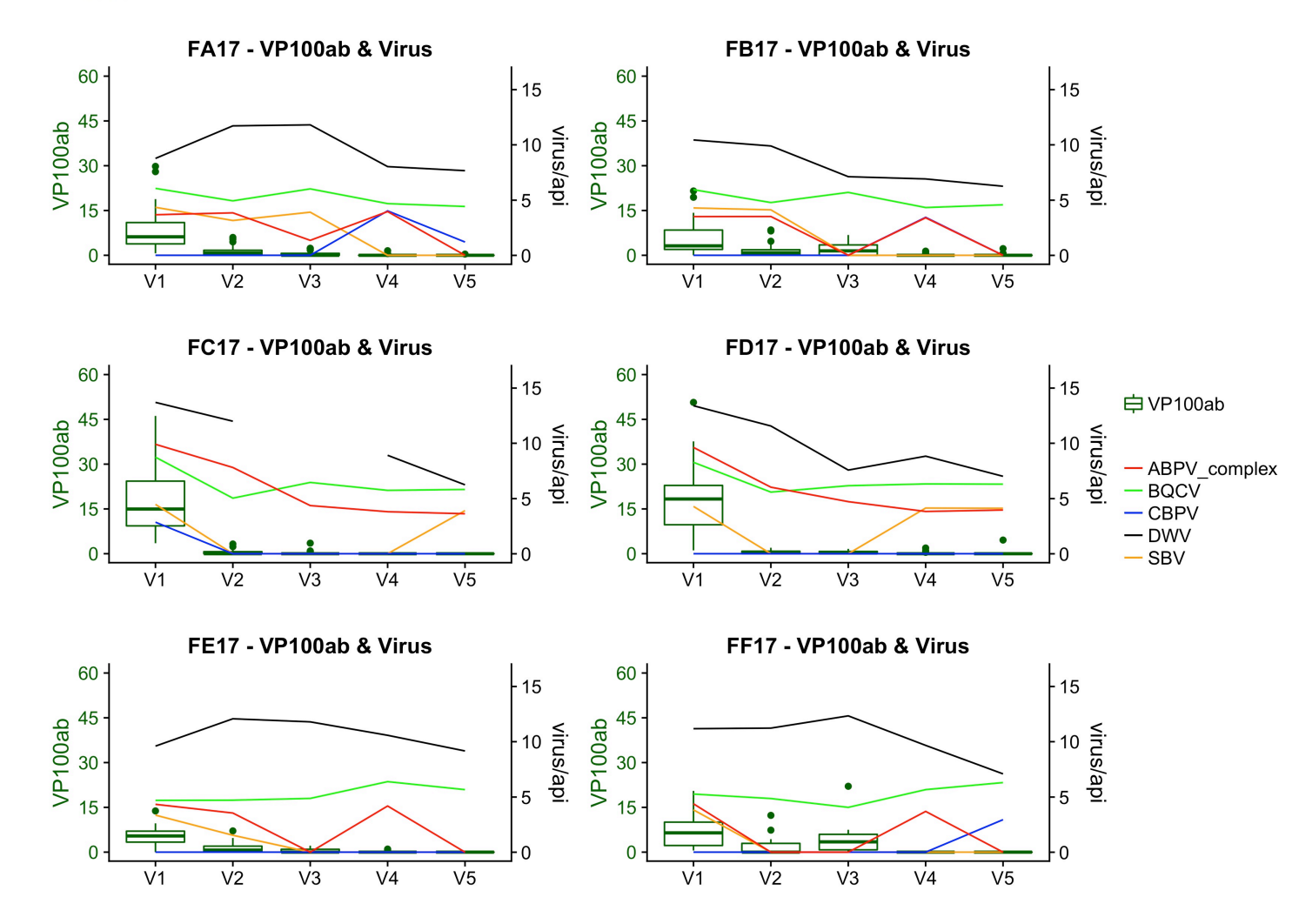

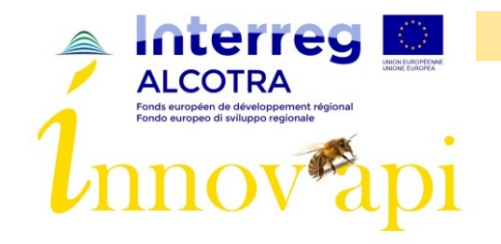

#### Virus/Varroas par rucher italien

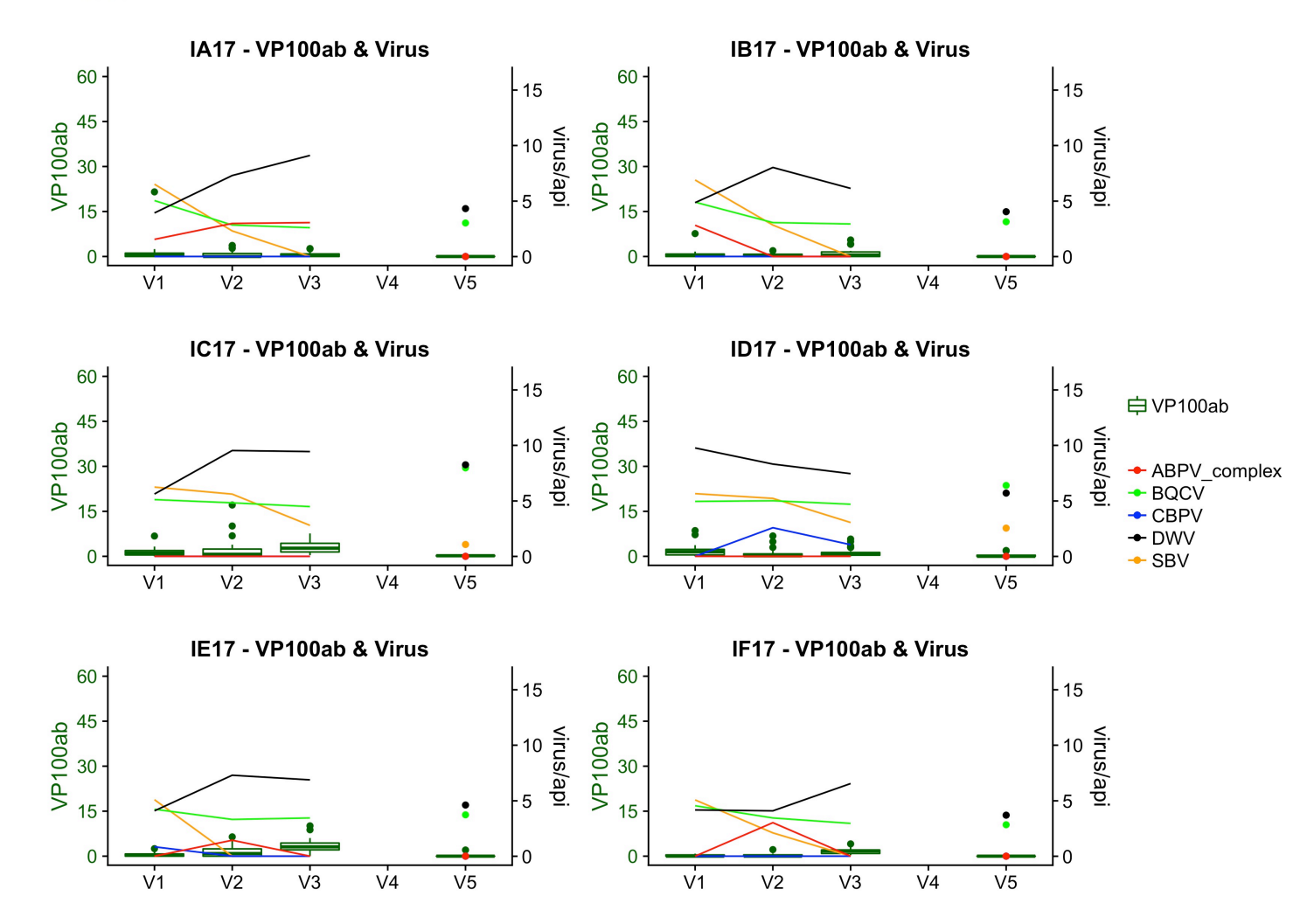

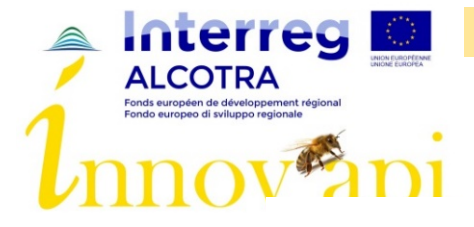

#### Ecart entre ruchers par rapport à la tendance du pays

Répartition de la moyenne des écarts selon les virus par rapport à la tendance générale

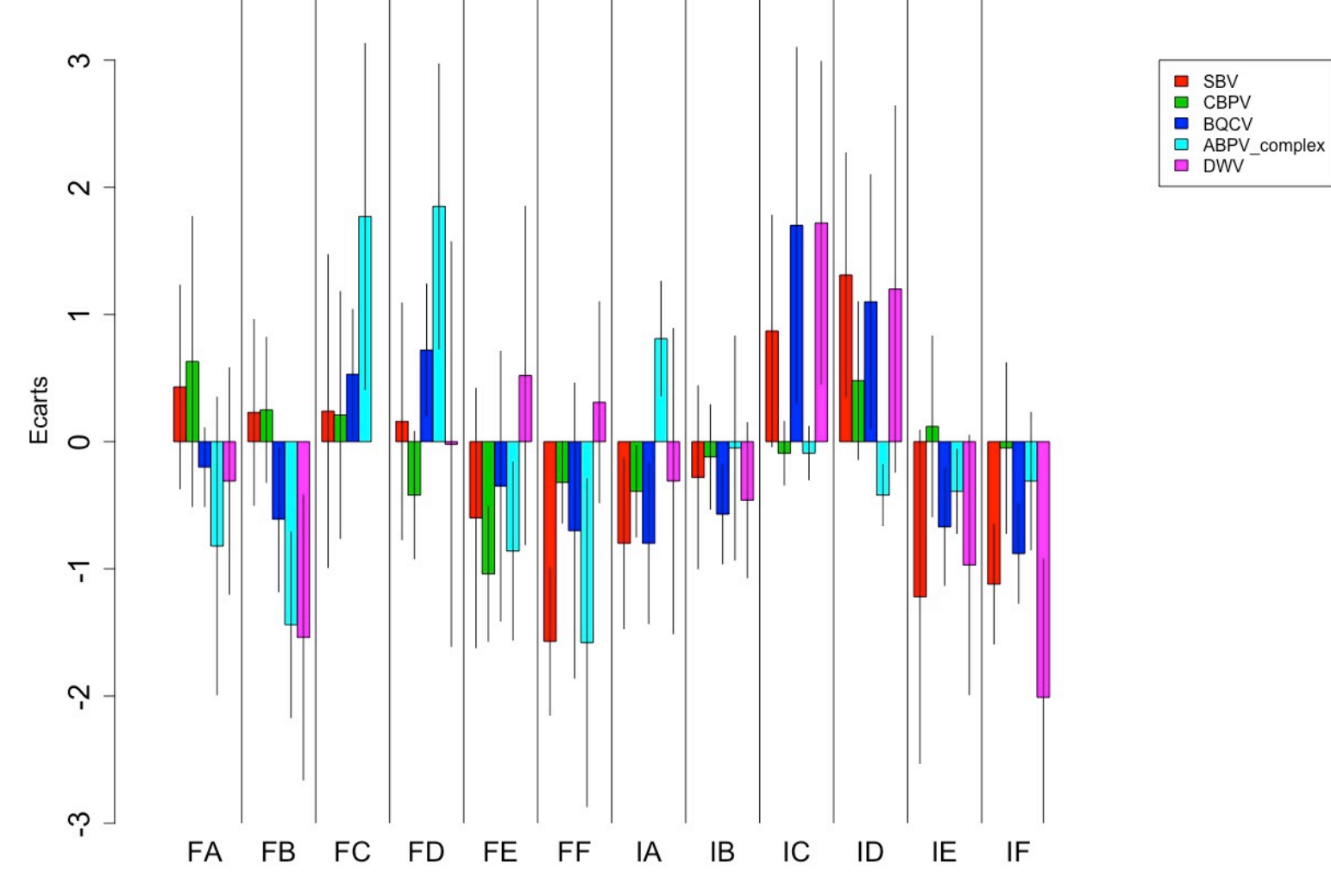

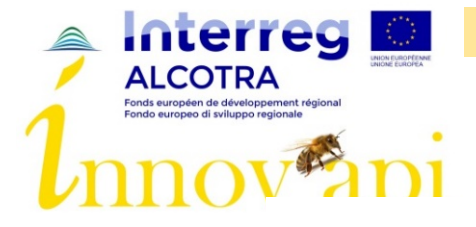

#### Ecart entre ruchers par rapport aux ruchers Apivar

Répartition de la moyenne des écarts selon les virus par rapport aux ruchers Apivar©

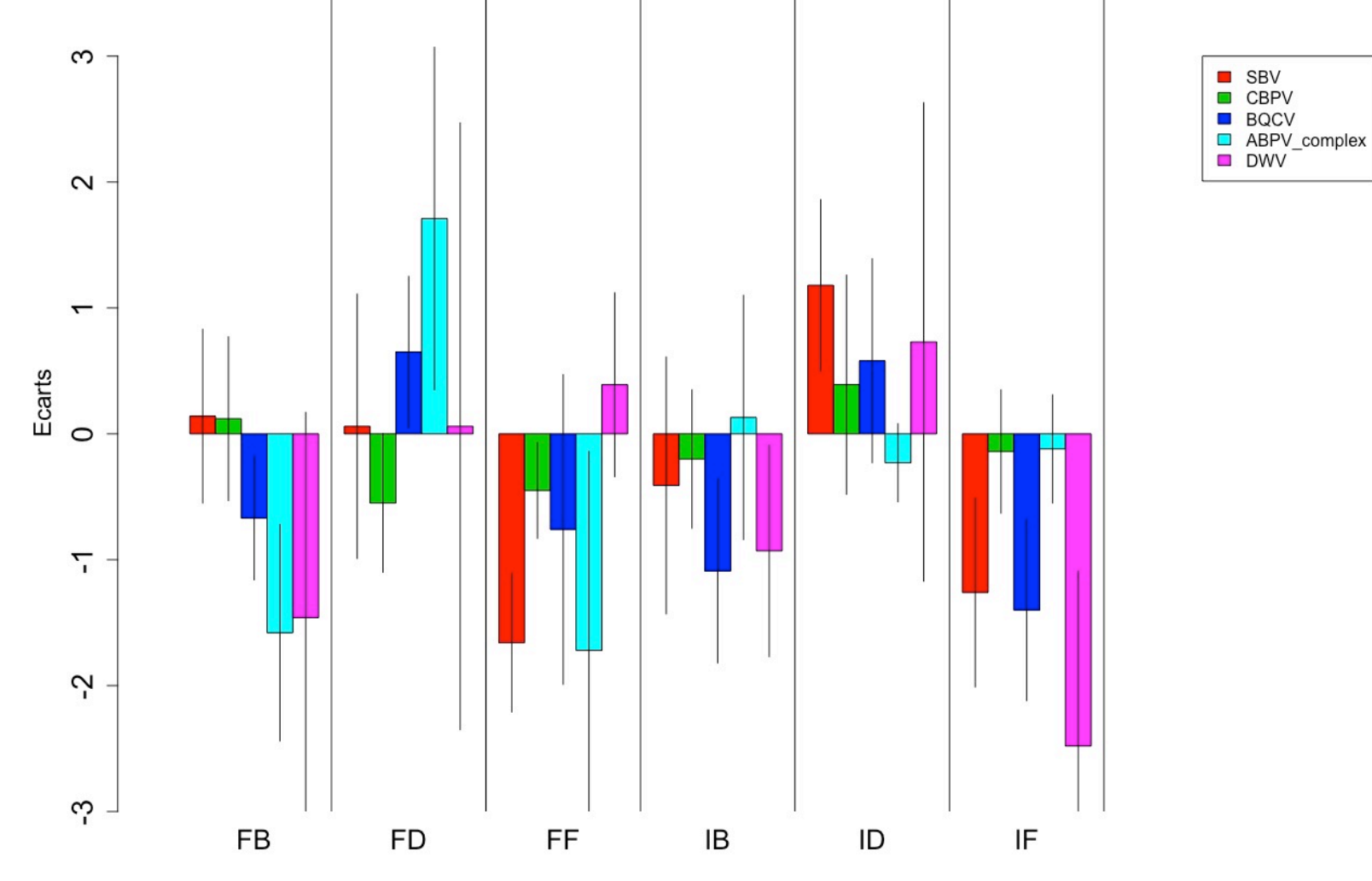

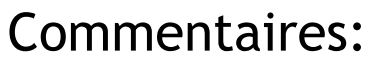

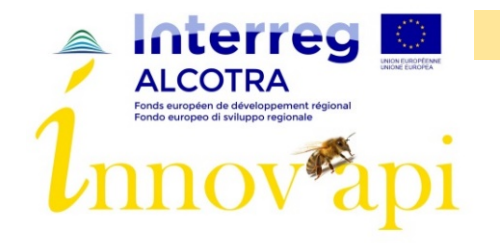

# Gènes (visite 1 à 5 France) (visite 1 à 3 Italie)

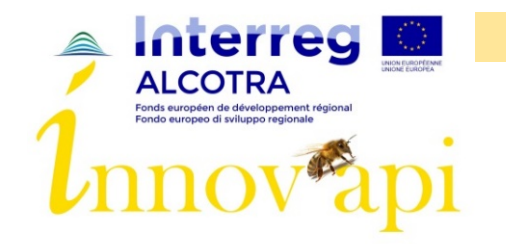

#### Evolution de la quantité de gène en France

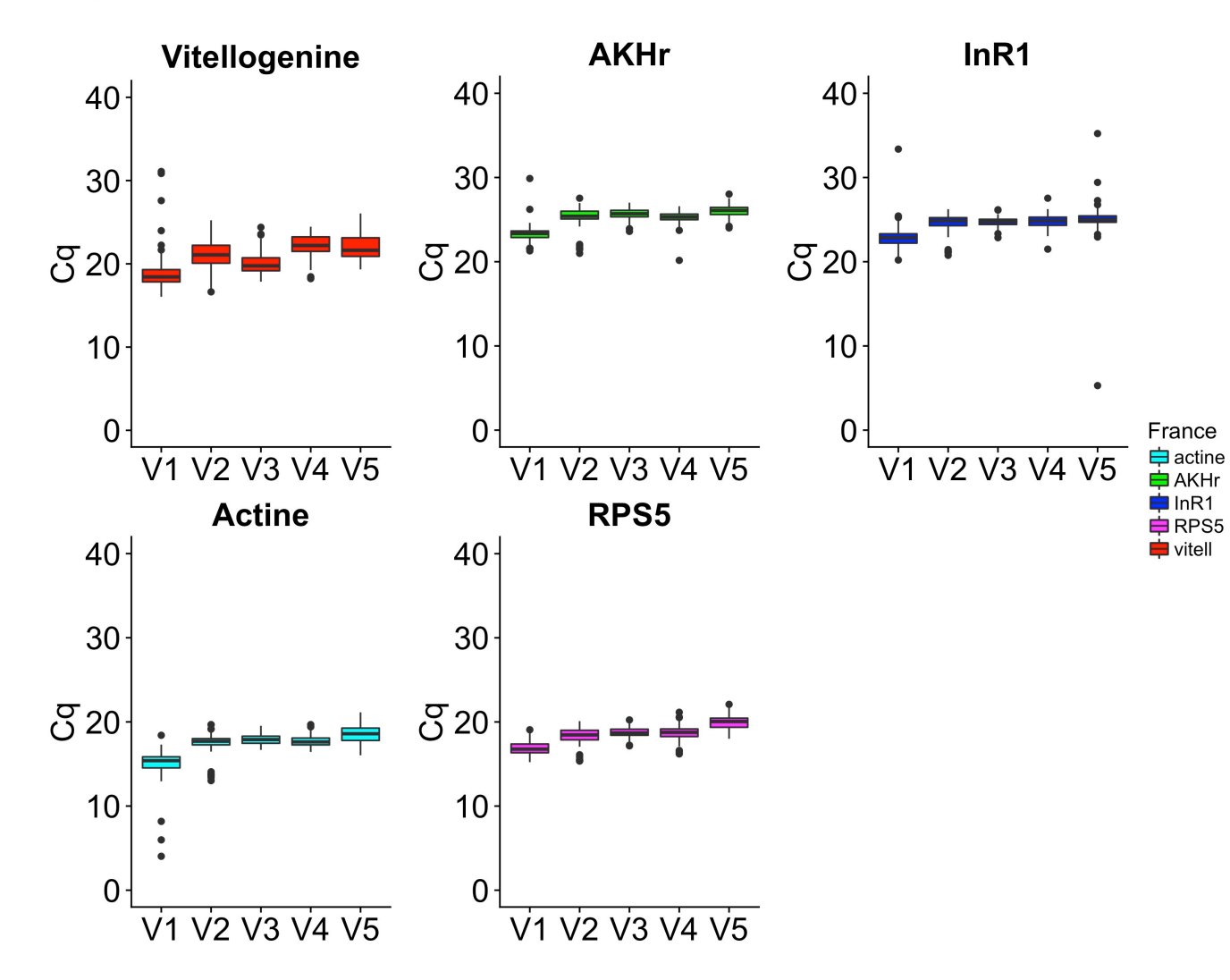

Commentaires: pas de grande différence entre transhumant/sédentaire et entre Apivar/retrait

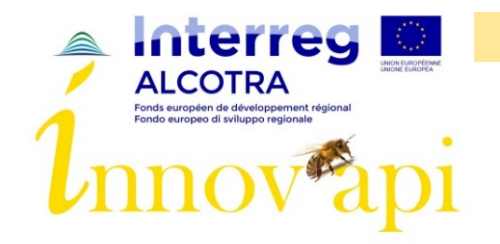

#### Evolution de la quantité de gène en Italie

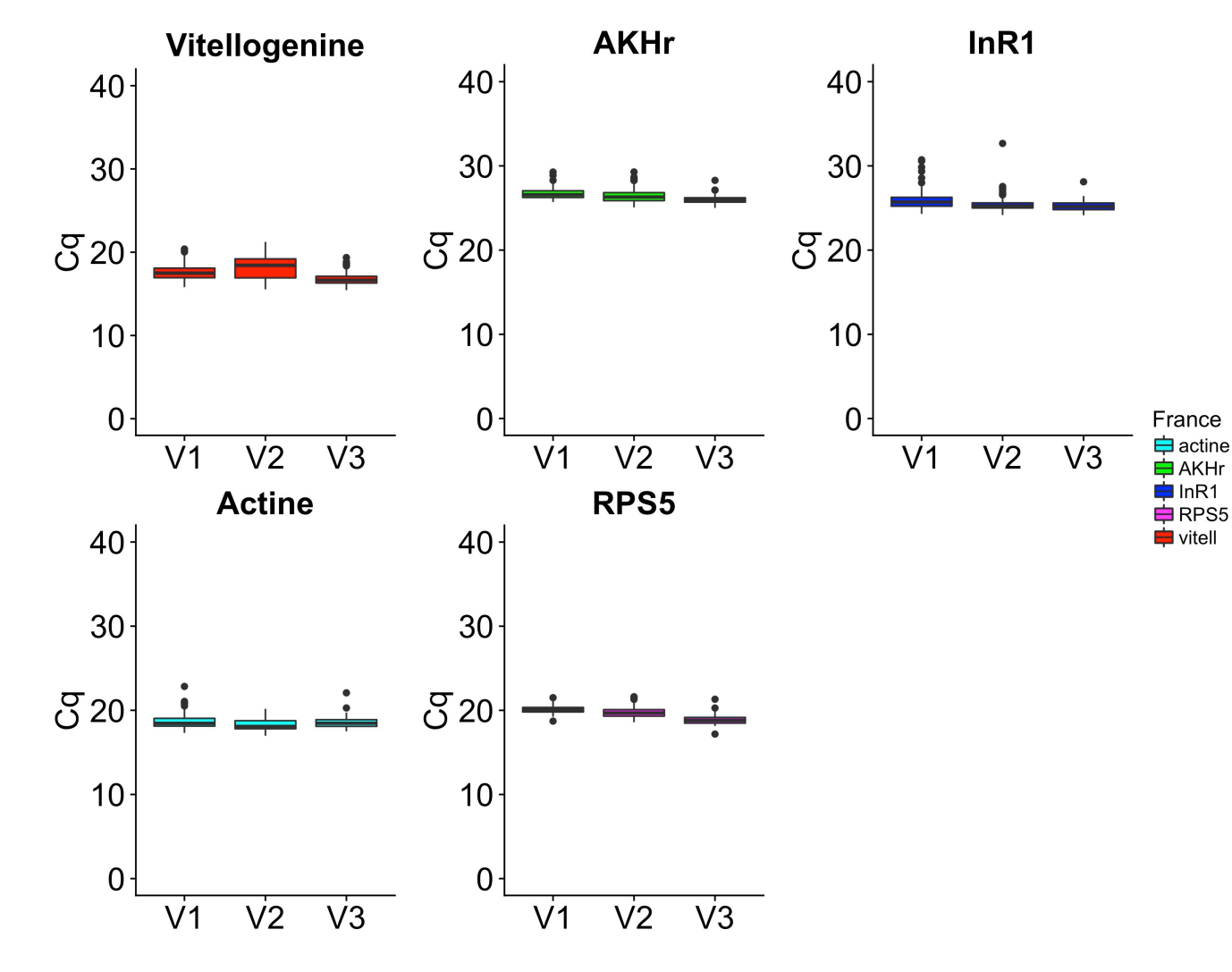

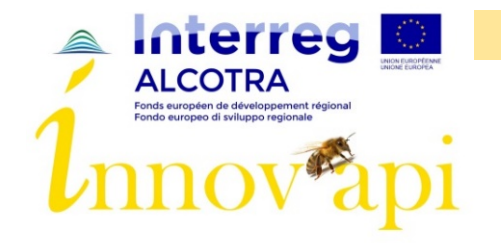

Rucher Expérimental

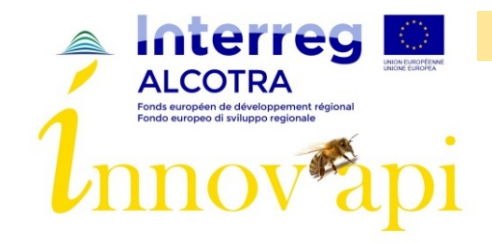

#### Abeilles - Couvain - Varroas : Buck

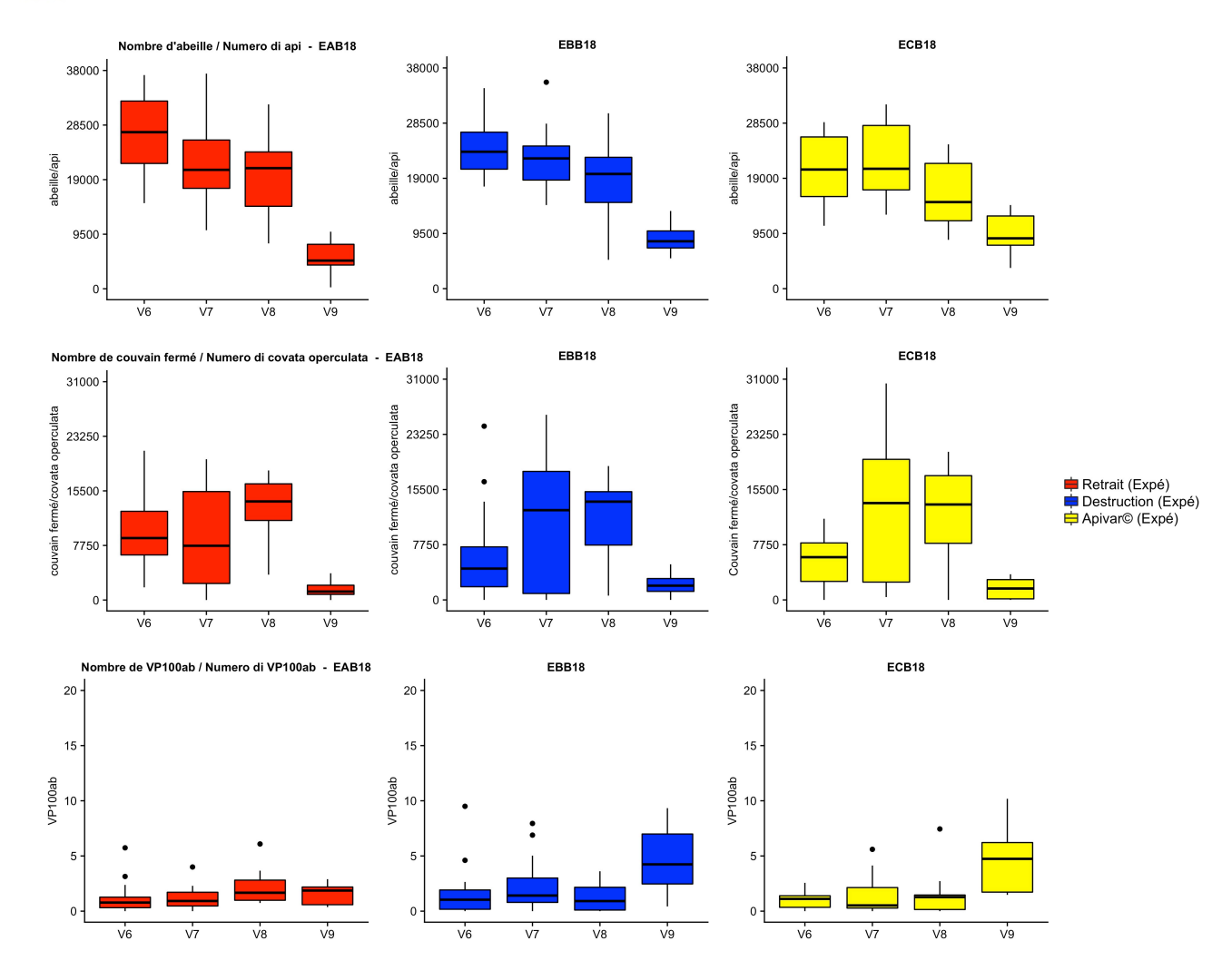

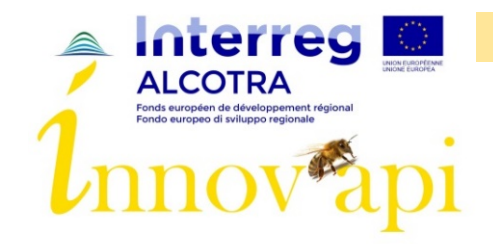

#### Abeilles - Couvain - Varroas : Cauca

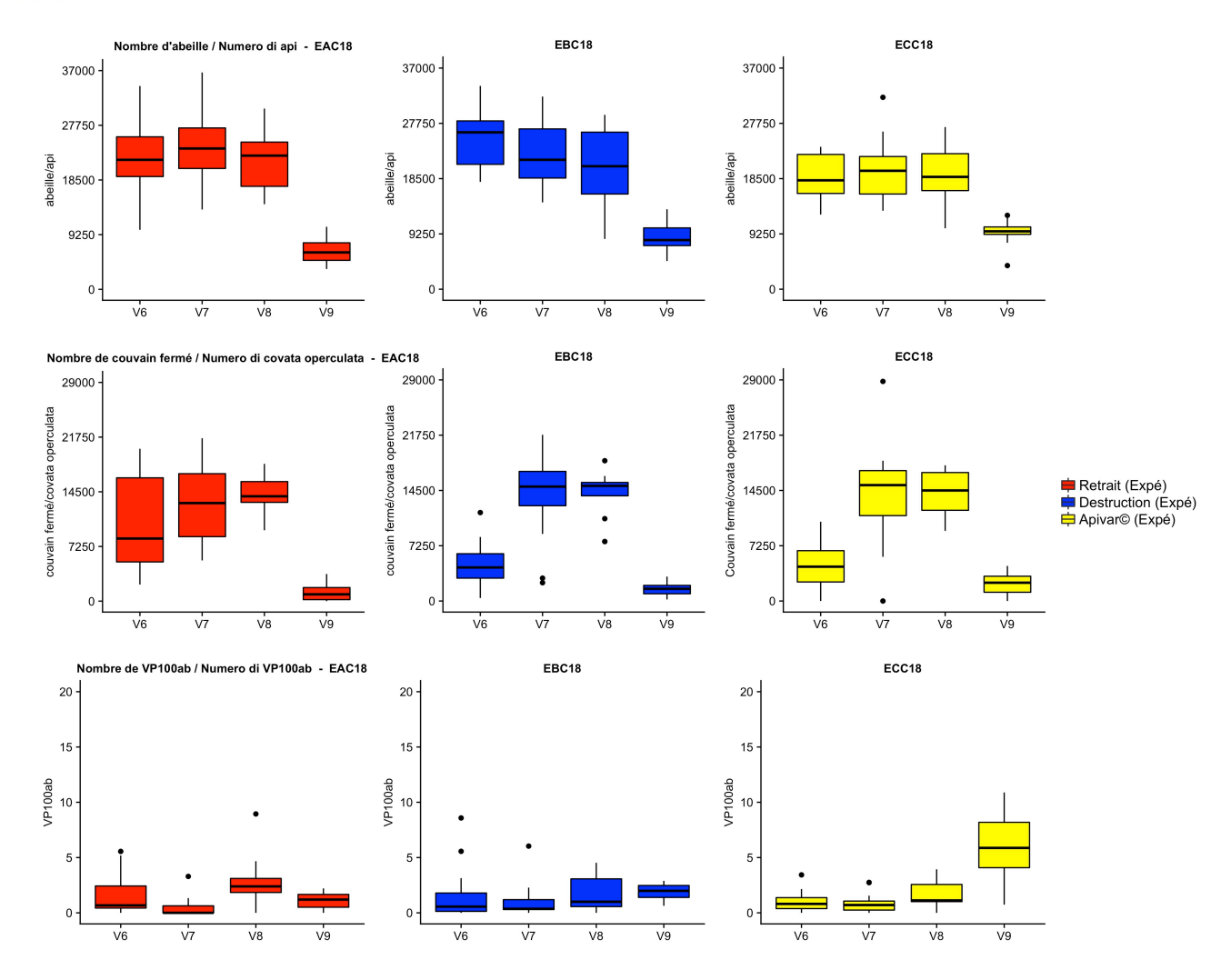

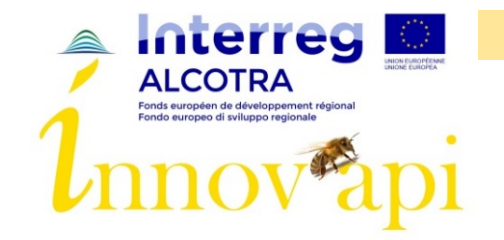

## Gain de poids miellée 1 - Expé

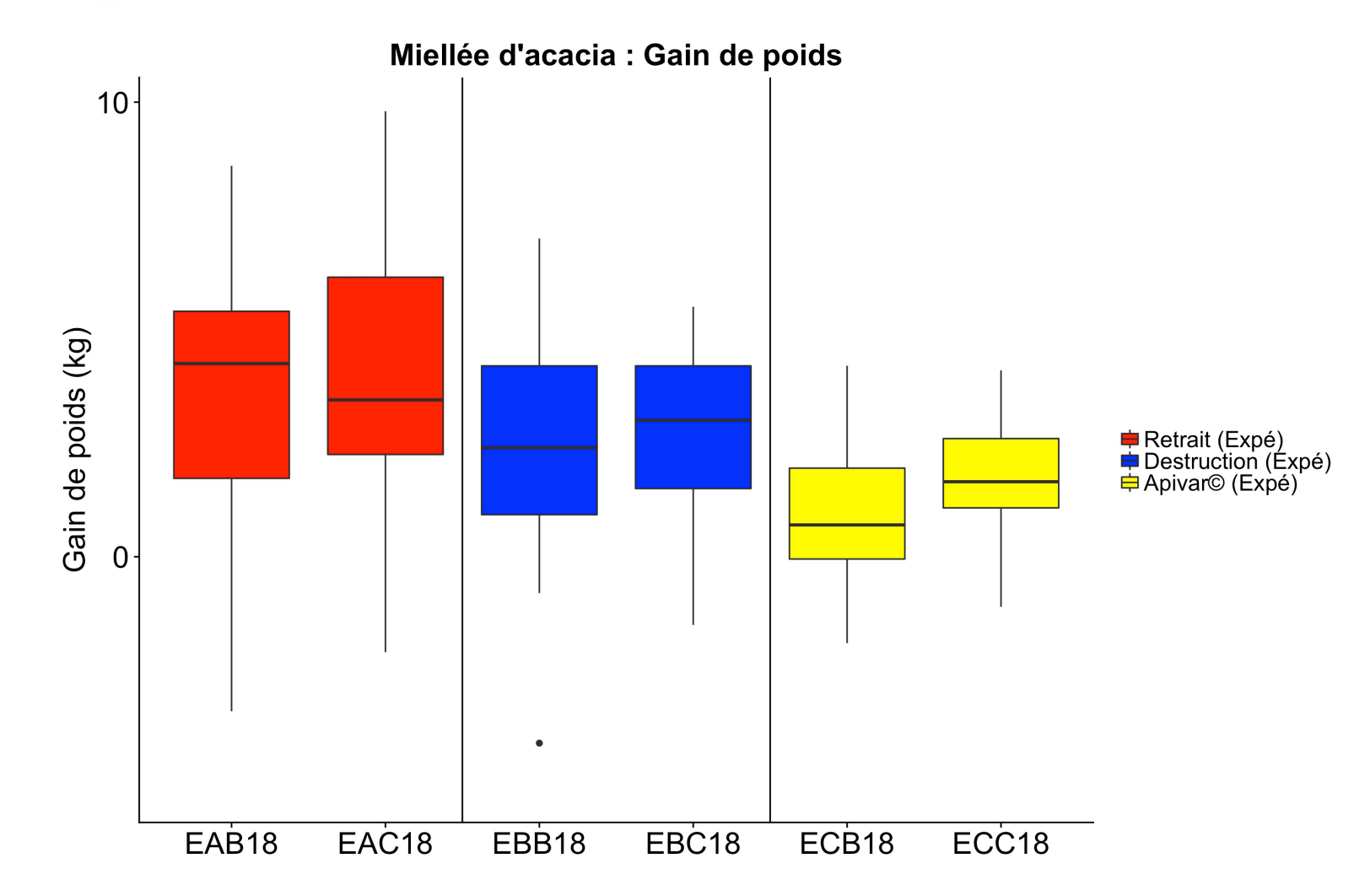

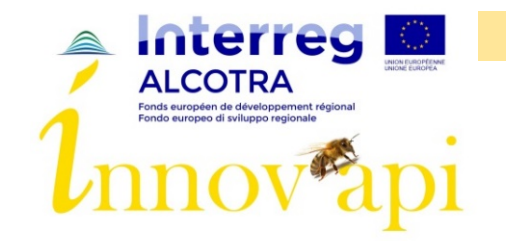

## Gain de poids miellée 2 - Expé

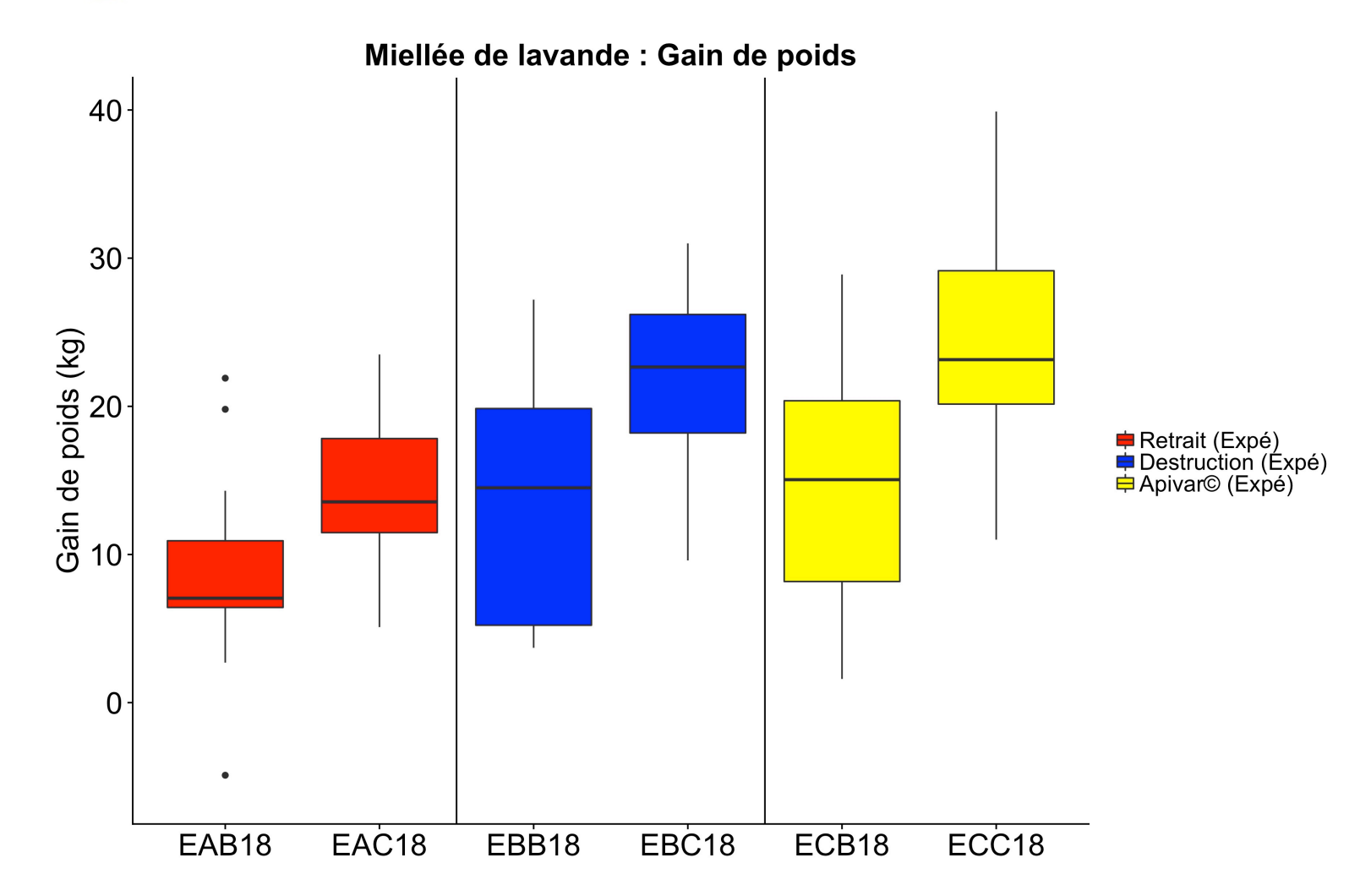

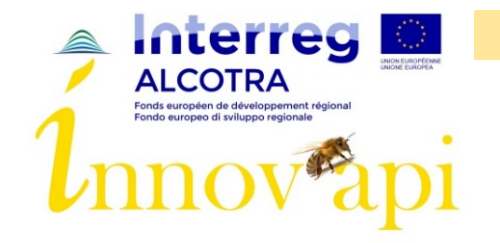

Petits modèles

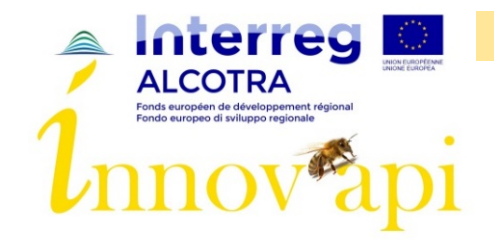

# Modélisation: explication de Varroas Effet rucher (tout confondu)

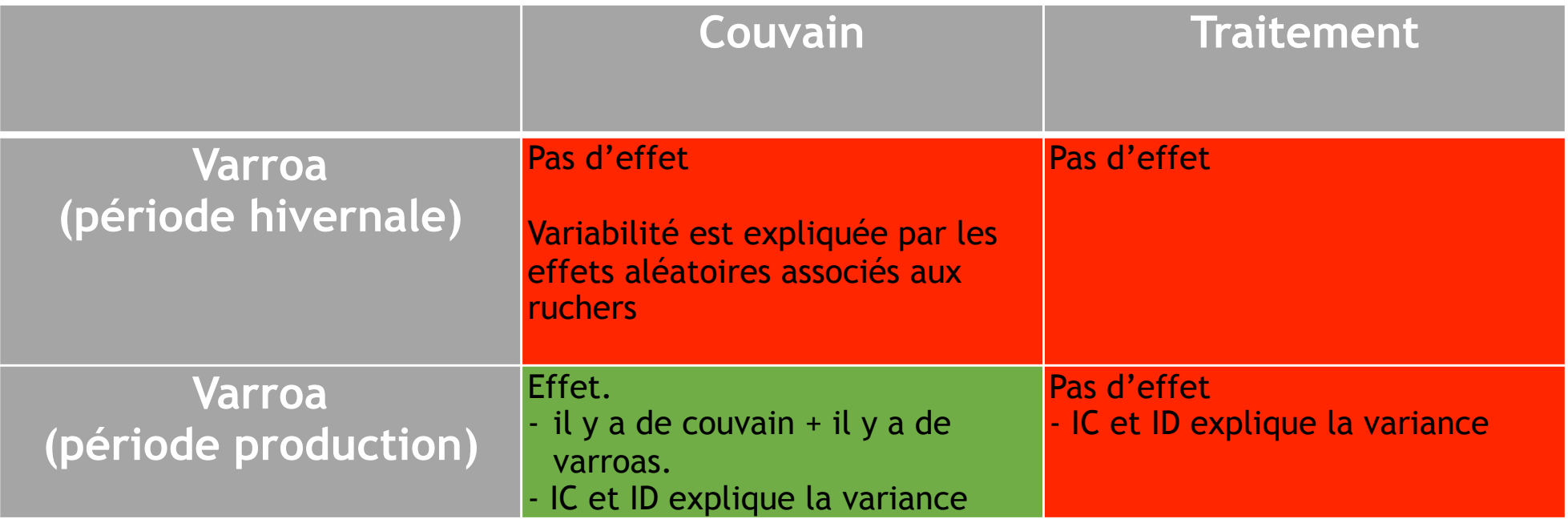

 $lmer(varroa ~ couvain + (1 + coderucher|pays)$ , data=data1)

 $lmer(varroa ~ 'traitement + (1 + coderucher|pays), data=data1)$ 

- Variance liée aux pays est plus faible que celle liée aux effets aléatoires des ruchers ou variable résiduelle.
- Ruchers FC et FD responsables d'une grande partie de la variabilité de l'effet<sup>4p</sup>ucher

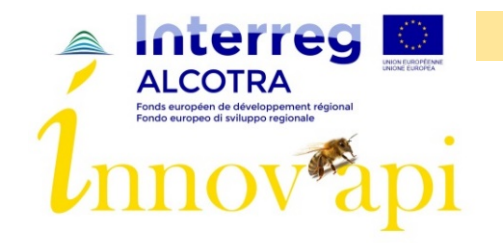

Modélisation: explication de Varroas Effet rucher (pays séparé)

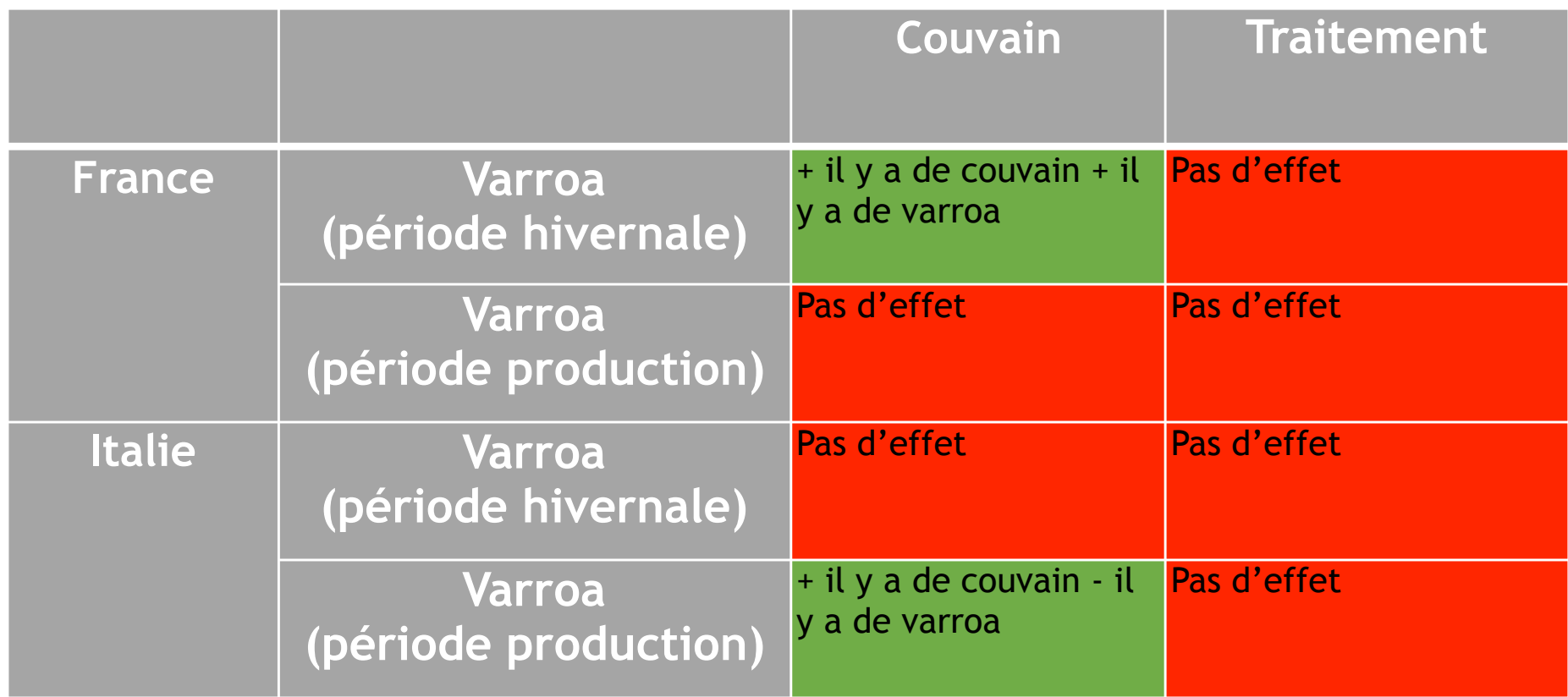

lmer(varroa ~ couvain+ (1|coderucher),data=data1)

 $lmer(varroa ~ time$  traitement+ (1|coderucher), data=data1)

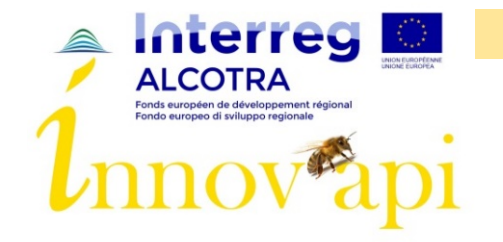

# Modélisation: explication de Varroas à V9 Effet rucher (pays séparé)

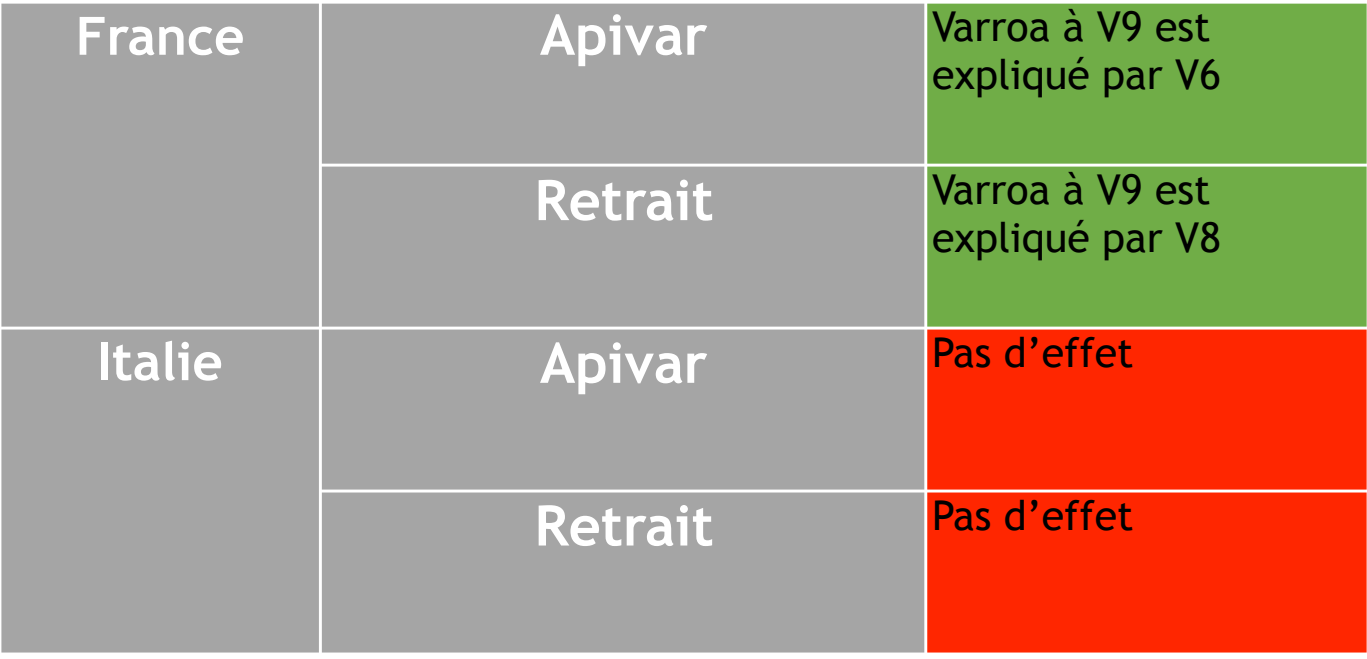

lmer(varroaV9 ~ V6 + V7 +V8 + (1+ruche|coderucher),data=data\_cv)

V6 = varroaV6\*4000/cfV6

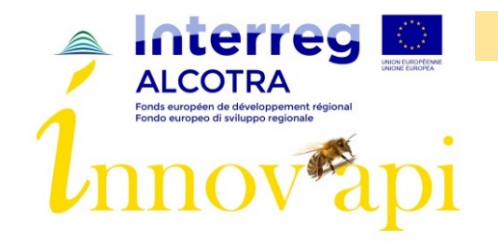

Modélisation: explication de Varroas Effet rucher (pays séparé)

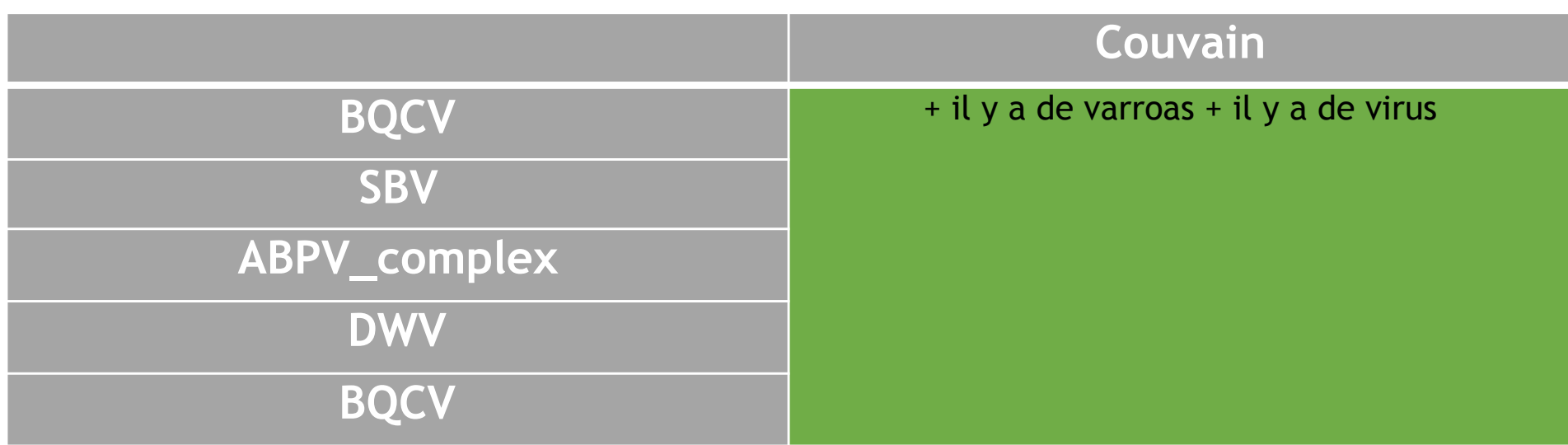

lmer(virus ~ varroa+ (1|coderucher),data=data1)

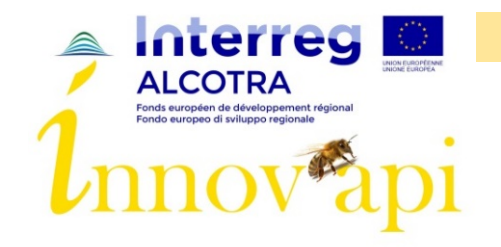

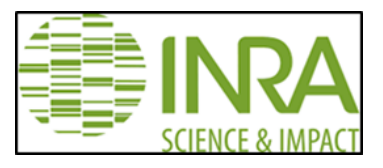

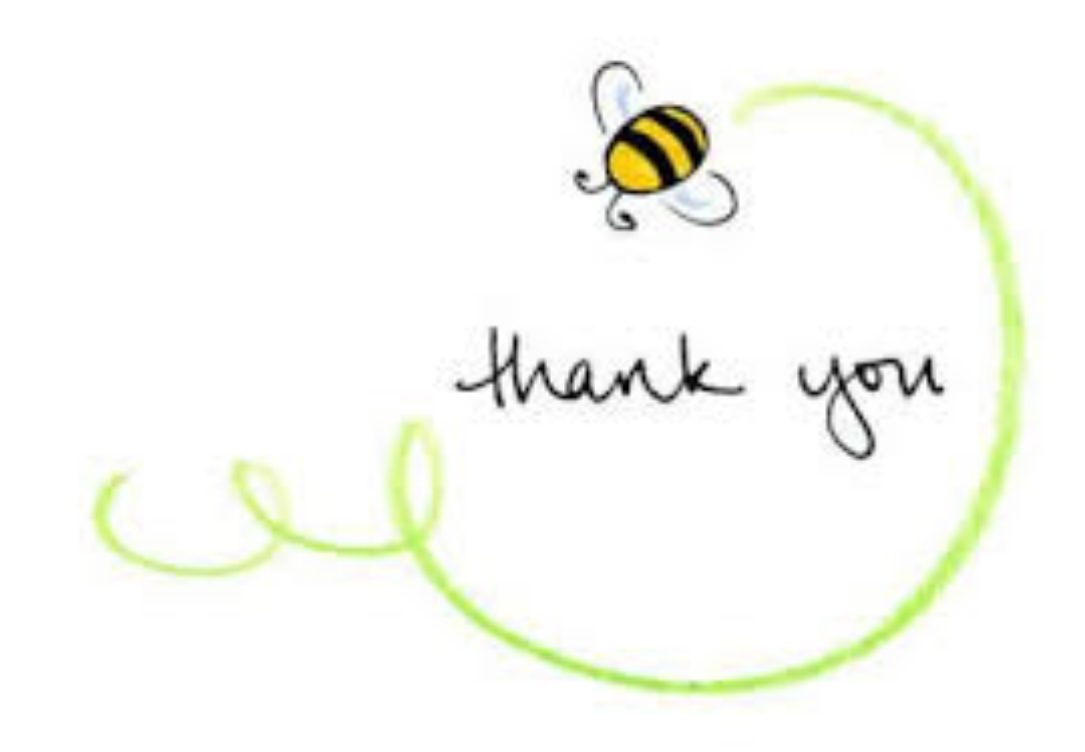